# Università degli Studi di Padova

Dipartimento di Matematica "Tullio Levi-Civita"

Corso di Laurea in Informatica

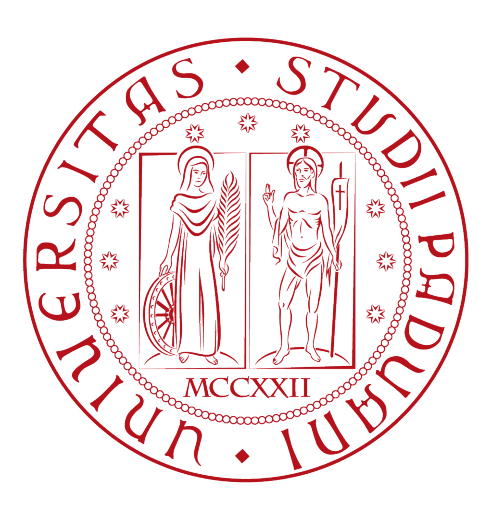

# Applicazione Cloud per la riproduzione video on-demand a qualità dinamica

Tesi di laurea

Relatore Prof. Ombretta Gaggi

> Laureando Mattia Brunello 2009096

Anno Accademico 2022-2023

Mattia Brunello 2009096: Applicazione Cloud per la riproduzione video on-demand a qualità dinamica, Tesi di laurea, © Luglio 2023.

# Sommario

Il presente documento descrive il lavoro svolto durante il periodo di stage, della durata di circa trecento ore, dal laureando Mattia Brunello presso l'azienda AdMaioraStudio S.r.l.

Gli obiettivi da raggiungere erano molteplici.

In primo luogo lo studio e la documentazione delle varie opzioni per lo sviluppo di un'applicazione cloud, tecniche e tecnologie utilizzate e i loro possibili futuri sviluppi. In secondo luogo, lo sviluppo e l'analisi di un PoC di una WebApp per la gestione dello streaming di video di prodotti di vari espositori nelle fiere mondiali.

In terzo luogo le conclusioni con la documentazione completa degli artefatti sviluppati e definizione dei possibili casi d'uso futuri.

# Ringraziamenti

Innanzitutto, vorrei esprimere la mia gratitudine alla Prof.ssa Ombretta Gaggi, relatrice della mia tesi, per l'aiuto e il sostegno fornitomi durante la stesura del lavoro.

Desidero ringraziare con affetto i miei genitori e i miei nonni per il sostegno, il grande aiuto e per essermi stati vicini in ogni momento durante gli anni di studio.

Desidero ringraziare Marco, Luigi, Samuel, Nicola e Andrea per il loro prezioso sostegno durante il mio percorso di laurea. La vostra amicizia, incoraggiamento e presenza costante sono stati fondamentali per il mio successo accademico. Sono grato di avervi avuto al mio fianco e custodirò i nostri momenti con affetto. Grazie di cuore, cari amici.

Grazie, Sara, per essere stata il mio sostegno durante il mio percorso di laurea. Il tuo amore e la tua comprensione sono stati fondamentali. Ti sono grato di averti al mio fianco. Ti amo.

Infine, vorrei ringraziare tutto il team di AdMaioraStudio per avermi guidato e supportato durante il periodo di stage

Padova, Luglio 2023 Mattia Brunello 2009096

# Indice

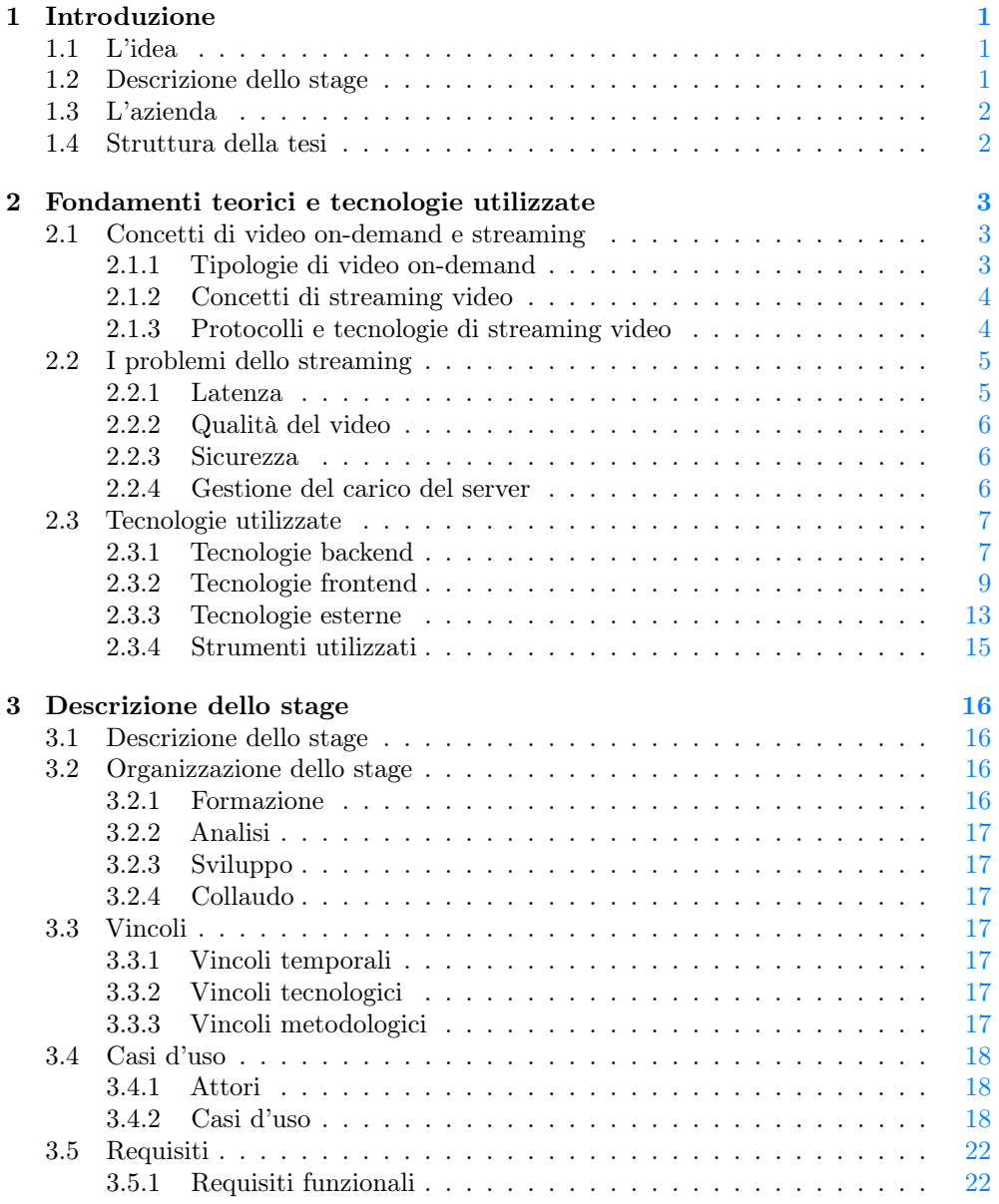

#### INDICE v

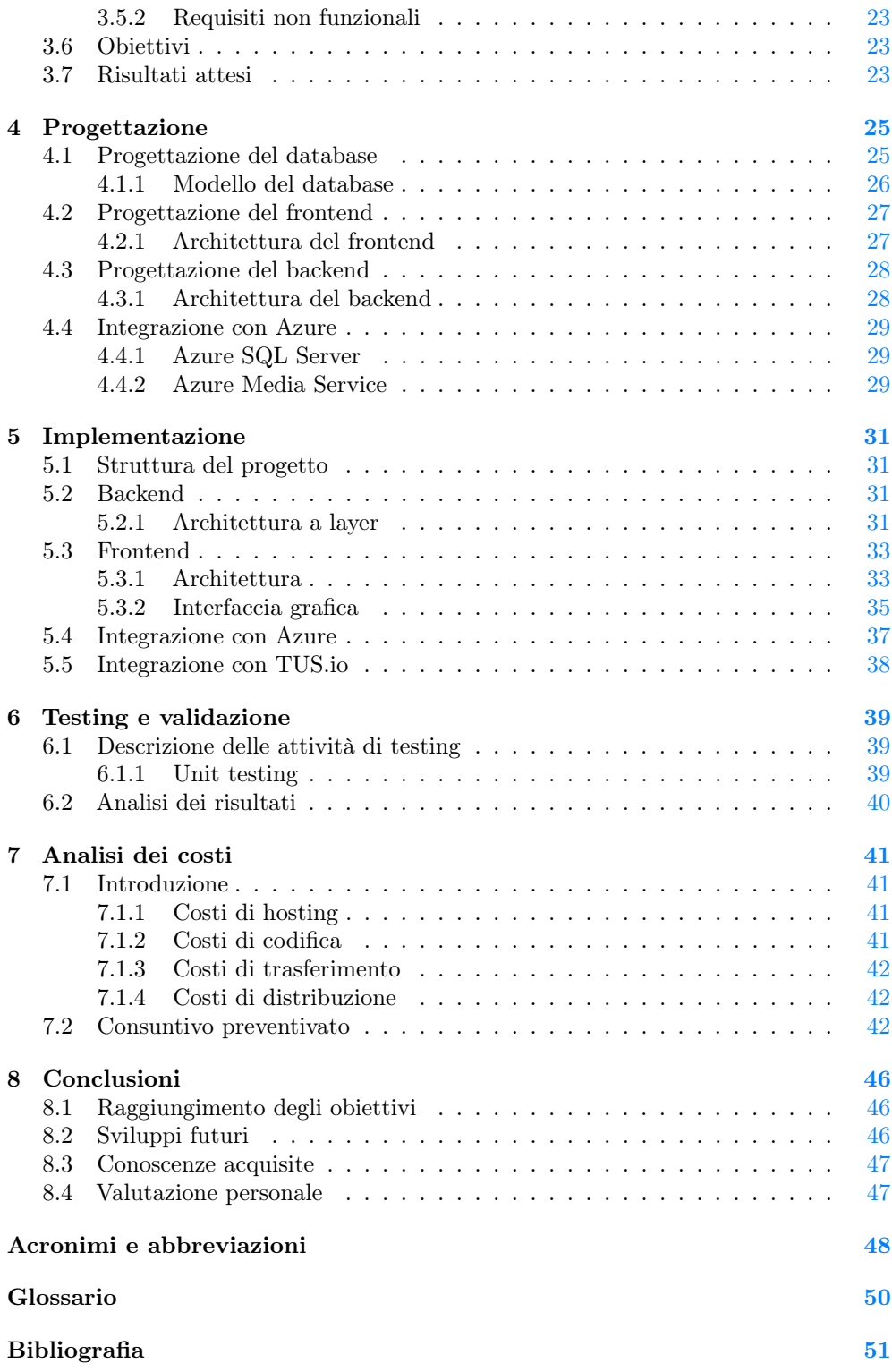

# Elenco delle figure

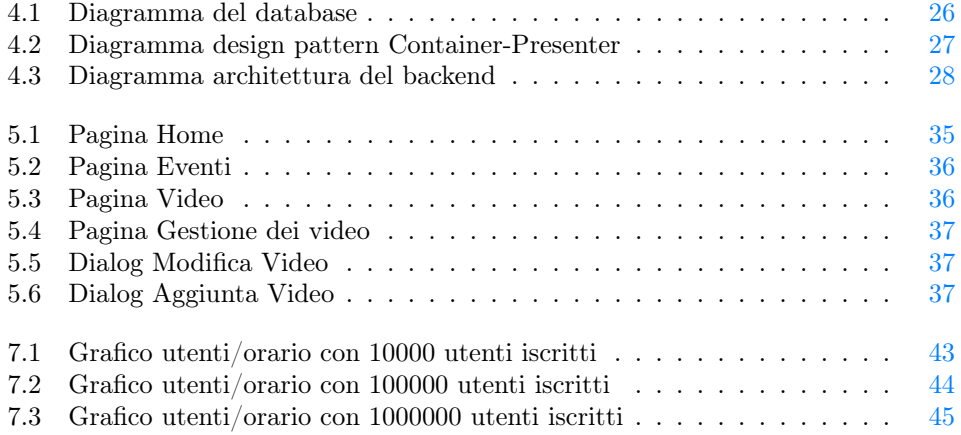

# Elenco delle tabelle

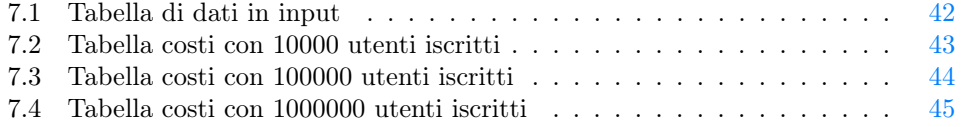

# <span id="page-7-6"></span><span id="page-7-0"></span>Capitolo 1 Introduzione

### <span id="page-7-1"></span>1.1 L'idea

Nell'attuale panorama delle fiere e degli eventi commerciali, le aziende partecipanti hanno manifestato un crescente interesse nella promozione innovativa dei propri prodotti. Attualmente, essa avviene principalmente attraverso la distribuzione di materiale pubblicitario, come brochure, volantini e cataloghi, lasciando al visitatore il compito di informarsi autonomamente sui prodotti offerti dai vari espositori.

In questa tesi verrà descritto lo sviluppo di una [WebApp](#page-56-1) attraverso la quale gli espositori avranno la possibilità di caricare i propri video relativi ai prodotti esposti, rendendoli successivamente disponibili per la riproduzione di [Video On Demand \(VOD\)](#page-55-0) da parte dei visitatori. L'idea rappresenta un passo avanti verso l'innovazione della promozione dei prodotti nelle fiere, perché offre ai partecipanti un'esperienza interattiva e coinvolgente.

### <span id="page-7-2"></span>1.2 Descrizione dello stage

L'azienda ha manifestato l'esigenza di sviluppare un [PoC](#page-56-2) per la realizzazione di una WebApp permetta agli espositori di caricare i propri video relativi ai prodotti esposti, e li renda disponibili per la riproduzione on-demand da parte dei visitatori.

L'idea è quella di realizzare un prodotto che possa essere utilizzato in occasione di fiere ed eventi commerciali.

L'applicazione è stata sviluppata utilizzando come linguaggio di backend C# [1](#page-7-3) , per lo sviluppo del frontend il framework JavaScript React<sup>[2](#page-7-4)</sup>, mentre per la gestione dell'archiviazione e streaming dei video sono stati utilizzati i servizi di Microsoft Azure: Media Service, Account Storage, SQL Server e App Service. [3](#page-7-5)

L'obbiettivo principiale di questo PoC, è stato quello di studiare e verificare la fattibilità di un prodotto di questo tipo.

<span id="page-7-3"></span><sup>1</sup><https://learn.microsoft.com/it-it/dotnet/csharp/>

<span id="page-7-4"></span><sup>2</sup><https://reactjs.org/>

<span id="page-7-5"></span><sup>3</sup><https://azure.microsoft.com/>

# <span id="page-8-0"></span>1.3 L'azienda

Ad Maiora Studio è una software house nata nel 2013 per operare nel campo del mobile e che negli anni si è specializzata anche nello sviluppo di software. [4](#page-8-2)

La sua mission è centrata sull'attenzione verso i clienti e lo sviluppo di software moderni, scalabili e progettati ad hoc per soddisfare le loro esigenze.

I prodotti sviluppati da Ad Maiora Studio si basano sulle più recenti tecnologie, integrano componenti e librerie eterogenee e pongono una forte enfasi sull'esperienza utente e l'interfaccia grafica.

L'azienda si distingue per l'approccio continuativo di assistenza ai clienti, garantendo un partner sempre accessibile e in grado di rispondere tempestivamente alle richieste. Ad Maiora Studio si concentra principalmente su piccole e medie imprese operanti nei settori industriale e dei servizi, incoraggiandole a intraprendere un percorso di modernizzazione iniziando dal software.

L'obiettivo è supportare efficacemente l'adattamento alle mutevoli esigenze di mercato e di business, fornendo strumenti innovativi e personalizzati, che rappresentano il cuore dell'attività di Ad Maiora Studio.

Grazie alla competenza Full Stack del team di sviluppatori, l'azienda è in grado di realizzare ogni tipo di software, coprendo l'intero processo di sviluppo, dalla progettazione all'implementazione.

La qualità delle soluzioni software offerte è sempre un punto focale, al fine di soddisfare appieno le aspettative dei clienti e garantire il massimo risultato.

### <span id="page-8-1"></span>1.4 Struttura della tesi

[Il primo capitolo](#page-7-0) introduce l'idea del progetto, la descrizione dello stage e l'azienda

- [Il secondo capitolo](#page-9-0) descrive i fondamenti teorici alla base dello streaming video e le tecnologie utilizzate per la realizzazione del PoC
- [Il terzo capitolo](#page-22-0) descrive gli obiettivi obbligatori, desiderabili e facoltativi, i prodotti attesi e la pianificazione del lavoro.
- [Il quarto capitolo](#page-31-0) approfondisce la fase di progettazione dell'applicazione e come vengono implementate le tecnologie tra di loro per il raggiungimento degli obiettivi.
- [Il quinto capitolo](#page-37-0) descrive il processo di implementazione andando nel dettaglio delle tecnologie utilizzate.
- [Il sesto capitolo](#page-45-0) approfondisce la fase di Unit Test del backend e dei risultati ottenuti
- [Il settimo capitolo](#page-47-0) descrive l'analisi dei costi effettuata per il mantenimento dell'applicazione in base al numero di utenti.
- [L'ottavo capitolo](#page-52-0) descrive il raggiungimento degli obiettivi, le conoscenze acquisite e la valutazione personale del progetto.

<span id="page-8-2"></span><sup>4</sup><https://admaiorastudio.com/>

# <span id="page-9-0"></span>Capitolo 2

# Fondamenti teorici e tecnologie utilizzate

In questo capitolo verranno descritti i fondamenti teorici necessari per la comprensione del lavoro svolto.

# <span id="page-9-1"></span>2.1 Concetti di video on-demand e streaming

VOD è un sistema che permette di accedere a contenuti multimediali (video, audio, immagini) in qualsiasi momento e in qualsiasi luogo tramite una connessione internet. Contrariamente alla trasmissione televisiva tradizionale, nella quale gli utenti sono limitati da un palinsesto predefinito, il VOD dà la possibilità agli utenti di scegliere quale contenuto guardare e quando usufruirne.

Nel contesto della webapp sviluppata, questo concetto ha una funzione chiave, infatti consente agli utenti di accedere a una vasta gamma di selezione video riguardanti i prodotti esposti nelle fiere mondiali, permettendo di scegliere i video di loro interesse in base alle loro preferenze e necessità, eliminando le limitazioni spazio-temporali delle fiere fisiche.

Nel corso della tesi, verranno analizzate le caratteristiche e le sfide associate all'implementazione del video on-demand nella webapp, quindi le strategie di gestione e organizzazione dei contenuti, nonché la scalabilità e la qualità dello streaming per garantire un'esperienza fluida e coinvolgente per gli utenti.

#### <span id="page-9-2"></span>2.1.1 Tipologie di video on-demand

Esistono diverse tipologie di video on-demand, sotto elencate:

- Subscription VOD ovvero i servizi con un canone periodico come ad esempio Netflix, Amazon Prime Video ecc..
- Transactional VOD ossia servizi che permettono di acquistare o noleggiare contenuti, come ad esempio Google Play, Apple TV, Chili ecc..
- <span id="page-10-4"></span>• Advertising VOD ossia servizi gratuiti che mostrano annunci pubblicitari durante la riproduzione dei contenuti, come ad esempio Youtube, RaiPlay e Mediaset Play
- Premium VOD ovvero la trasmissione di contenuti Premium, come anteprime cinematografiche, eventi sportivi ecc.., proposti da piattaforme come ad esempio Curzon Cinemas

#### <span id="page-10-0"></span>2.1.2 Concetti di streaming video

Lo streaming video è un metodo di trasmissione di dati multimediali, in particolare di video e audio. Esistono due principali categorie di streaming video:

- Video on-demand è la trasmissione di contenuti pre-registrati, come ad esempio film, serie TV, documentari ecc.., i quali vengono compressi e memorizzati su un server come file, e vengono trasmessi agli utenti che ne fanno richiesta senza la necessità che il contenuto venga scaricato sul dispositivo dell'utente. Infatti i dati ricevuti dalla richiesta vengono decompressi e riprodotti in tempo reale.
- Live streaming è simile alle trasmissioni televisive tradizionali, in cui gli utenti guardano i contenuti in tempo reale. Viene utilizzato per trasmettere eventi in diretta come ad esempio concerti, eventi sportivi ecc.., vengono anch'essi leggermente compressi e memorizzati su un server, ma vengono trasmessi in tempo reale agli utenti che ne fanno richiesta.

#### <span id="page-10-1"></span>2.1.3 Protocolli e tecnologie di streaming video

Per la trasmissione di contenuti multimediali, esistono diversi protocolli e tecnologie, sotto elencati:

- HTTP Live Streaming  $(HLS)^{1}$  $(HLS)^{1}$  $(HLS)^{1}$  è un protocollo di streaming sviluppato da Apple nel 2009. Permette la trasmissione in streaming di contenuti multimediali frammentando il contenuto in segmenti di file [HyperText Transfer Protocol](#page-54-2) [\(HTTP\)](#page-54-2) e distribuendolo ai dispositivi client utilizzando il medesimo protocollo. HLS è adattivo: il client può cambiare la qualità del video in base alla larghezza di banda disponibile senza interrompere la riproduzione. È nativamente compatibile con i dispositivi Apple ma è supportato anche dalla maggior parte dei dispositivi e browser che supportano HTTP, non richiedendo l'installazione di plugin aggiuntivi.
- [Dynamic Adaptive Streaming over HTTP \(DASH\)](#page-54-3)[2](#page-10-3) è un protocollo di streaming sviluppato dal [Moving Picture Experts Group \(MPEG\),](#page-54-4) permette la trasmissione di contenuti multimediali attraverso il protocollo HTTP. DASH suddivide il contenuto in segmenti e li trasmette ai dispositivi client tramite

<span id="page-10-2"></span><sup>1</sup>Roger Pantos e William May. «HTTP Live Streaming». In: Request for Comments 8216 (ago.

<sup>2017).</sup> doi: [10.17487/RFC8216](https://doi.org/10.17487/RFC8216). url: <https://www.rfc-editor.org/info/rfc8216>.

<span id="page-10-3"></span><sup>&</sup>lt;sup>2</sup>Iraj Sodagar. «The mpeg-dash standard for multimedia streaming over the internet». In: IEEE multimedia 18.4 (2011), pp. 62–67.

<span id="page-11-3"></span>HTTP, permettendo un adattamento dinamico della qualità del video in base alla larghezza di banda disponibile. Offre una vasta gamma di scelta del formato video e codec, permettendo di scegliere il formato più adatto per il dispositivo client.

• [Real Time Messaging Protocol \(RTMP\)](#page-55-1)<sup>[3](#page-11-2)</sup> è un protocollo di streaming sviluppato da Adobe nel 2012, permette la trasmissione di contenuti multimediali in tempo reale, divide il contenuto in pacchetti e li trasmette ai dispositivi client tramite [Transmission Control Protocol \(TCP\)](#page-55-2) o [User Datagram Protocol](#page-55-3) [\(UDP\),](#page-55-3) consente una comunicazione bidirezionale tra il server e il dispositivo client utilizzando un flusso continuo.

RTMP è un protocollo di streaming non adattivo, ovvero non permette di cambiare la qualità del video in base alla larghezza di banda disponibile, ma permette di trasmettere contenuti in tempo reale con una bassa latenza.

Dal 2020, con la deprecazione di Adobe Flash Player, RTMP è stato sostituito da protocolli di streaming adattivi come HLS e DASH.

# <span id="page-11-0"></span>2.2 I problemi dello streaming

#### <span id="page-11-1"></span>2.2.1 Latenza

La latenza è il tempo di ritardo tra l'invio di un pacchetto e la ricezione di una risposta, è un problema comune nello streaming, in quanto può causare ritardi nella riproduzione del video. Può essere causata da diversi fattori, come ad esempio la velocità delle connessione, la distanza tra il server e il dispositivo client, la compressione del video e la capacità di elaborazione del dispositivo client. Per ridurre la latenza si utilizzano protocolli efficienti in base alla tipologia del contenuto.

<span id="page-11-2"></span><sup>3</sup>Alexandru Aloman et al. «Performance evaluation of video streaming using MPEG DASH, RTSP, and RTMP in mobile networks». In: (2015), pp. 144–151.

#### <span id="page-12-5"></span><span id="page-12-0"></span>2.2.2 Qualità del video

Un aspetto importante dello streaming video è la qualità del video, essa dipende da diversi fattori, i due principali sono la compressione e la codifica del video.

- La compressione è un processo che riduce la dimensione del file video, rimuovendo le informazioni ridondanti o non necessarie, permettendo una trasmissione più rapida ed efficiente del video. Può essere di due tipi: lossless e lossy. La compressione lossless è un processo che riduce la dimensione del file video senza perdita di qualità, mentre la compressione lossy è un processo che riduce la dimensione del file video con una leggera perdita di qualità.
- $\bullet$  La codifica<sup>[4](#page-12-3)</sup> è un processo che converte il video da un formato a un altro formato, consentendo la trasmissione e riproduzione dei video su diversi dispositivi e piattaforme. Esistono diversi formati video, i più comuni sono: H.264, H.265, VP9 e AV1.

#### <span id="page-12-1"></span>2.2.3 Sicurezza

La sicurezza è un aspetto importante dello streaming video, in quanto i contenuti multimediali possono essere facilmente copiati e distribuiti senza autorizzazione. Per proteggerlo esistono diversi metodi, i più comuni sono: [Digital Rights Management](#page-54-5) [\(DRM\)](#page-54-5) e Watermarking.

Il DRM è un metodo di protezione da copie non autorizzate, impostando una chiave di protezione, che viene utilizzata per decodificare i contenuti multimediali.

Il Watermarking è un altro metodo di protezione che permette di proteggere i contenuti con un watermark, ovvero un segno distintivo (come ad esempio un logo), che viene utilizzato per identificare il proprietario.

#### <span id="page-12-2"></span>2.2.4 Gestione del carico del server

I server di streaming possono ricevere un elevato numero di richieste da tutto il mondo, questo può causare dei problemi di distribuzione del contenuto alle richieste più distanti geograficamente dal server, in quanto i pacchetti impiegano più tempo a raggiungere il dispositivo client e quindi causano ritardi nella riproduzione del video.

Inoltre per eventi particolarmente popolari come ad esempio eventi sportivi, il numero di richieste può aumentare notevolmente, causando un sovraccarico del server e quindi ritardi nella riproduzione del video, in quanto la banda disponibile è limitata e viene distribuita tra tutti i dispositivi client.

Per risolvere questi problemi si utilizzano dei servizi di [Content Delivery Network](#page-54-6) [\(CDN\),](#page-54-6) ovvero una rete di server presenti in tutto il mondo, che permette di distribuire i contenuti multimediali ai dispositivi client più vicini geograficamente, riducendo la latenza e il carico dei vari server.<sup>[5](#page-12-4)</sup>

Mentre per la gestione del carico del server, si utilizzano dei servizi di Load Balancing,

<span id="page-12-3"></span><sup>4</sup>J.-R. Ohm. «Advances in Scalable Video Coding». In: Proceedings of the IEEE 93.1 (2005), pp. 42–56. doi: [10.1109/JPROC.2004.839611](https://doi.org/10.1109/JPROC.2004.839611).

<span id="page-12-4"></span> ${}^{5}$ Gang Peng. «CDN: Content distribution network». In:  $arXiv$  preprint cs/0411069 (2004).

<span id="page-13-3"></span>ovvero dei servizi di bilanciamento di carico, come il [Network Load Balancer \(NLB\)](#page-54-7) o il [Application Load Balancer \(ALB\),](#page-54-8) che permettono di distribuire il traffico più efficientemente tra i server, riducendone il carico.

Inoltre per gestire i picchi di richieste, si utilizzano infrastrutture server scalabili basate su cloud, come ad esempio Azure Media Services di Microsoft, che permette di scalare automaticamente le risorse in base alle esigenze del traffico di richieste, mantenendo il servizio sempre disponibile e riducendo i costi di gestione.

### <span id="page-13-0"></span>2.3 Tecnologie utilizzate

Per la realizzazione sono state utilizzate le seguenti tecnologie, divise in due categorie: tecnologie lato backend e tecnologie lato frontend.

#### <span id="page-13-1"></span>2.3.1 Tecnologie backend

 $C#$ 

C# è un linguaggio di programmazione orientato agli oggetti, sviluppato da Microsoft nel 2000, è un linguaggio di programmazione multiparadigma: supporta i paradigmi di programmazione procedurale, funzionale, generica, orientata agli oggetti e asincrona. È un linguaggio di programmazione fortemente tipizzato, in quanto ogni variabile deve essere dichiarata con un tipo specifico, e supporta la programmazione generica, in quanto permette di creare classi e metodi generici, che possono essere utilizzati con tipi diversi.

È spesso utilizzato per lo sviluppo di applicazioni web, desktop e mobile, in quanto permette di creare applicazioni efficienti e affidabili.

Ha un ampio supporto per il framework .NET, il quale offre una vasta gamma di librerie e strumenti per lo sviluppo di applicazioni backend e non solo, inoltre, il framework .NET include ASP.NET, un framework utilizzato per lo sviluppo di applicazioni web, che consente la creazione di [Application Program Interface \(API\)](#page-54-9) [Representational](#page-54-10) [State Transfer \(RESTful\)c](#page-54-10)on facilità, grazie anche alla gestione avanzata delle richieste HTTP.

#### Entity Framework Core

Entity Framework Core è un [Object Relational Mapping \(ORM\)](#page-54-11) open source, sviluppato da Microsoft, che permette di mappare le entità del database con le classi del codice, in modo tale da permettere agli sviluppatori di utilizzare le classi per interagire con il database, senza scrivere query SQL, offre una mappatura ORM che traduce in modo automatico le operazioni di lettura e scrittura degli oggetti nell'applicazione in istruzioni SQL eseguite sul database sottostante. [6](#page-13-2)

Le principali caratteristiche di Entity Framework Core sono:

• Mappatura delle entità: consente di definire classi che rappresentano le tabelle del database e di specificare le relazioni tra di esse in modo automatico;

<span id="page-13-2"></span> $6$ <https://learn.microsoft.com/it-it/ef/core/>

- <span id="page-14-1"></span>• Querying: permette di eseguire query sul database utilizzando [Language Inte](#page-54-12)[grated Query \(LINQ\),](#page-54-12) un'estensione del linguaggio C# che permette di scrivere query SQL in modo dichiarativo, ovvero scrivendo il risultato che si vuole ottenere e non come ottenerlo;
- Migrazioni: permette di creare delle migrazioni del database, ovvero consente di gestire le modifiche e l'aggiornamento automatico dello schema del database nel corso del tempo senza dover scrivere manualmente del codice SQL per ogni modifica;
- Supporto per database multipli: supporta una vasta gamma di database relazionali, inclusi SQL Server, MySQL, PostgreSQL, SQLite, ecc. permettendo di scrivere un unico codice che può funzionare con i diversi provider di database senza dover modificare il codice sorgente.

In conclusione, l'utilizzo del framework Entity Framework Core semplifica lo sviluppo di applicazione che utilizzano un database relazionale, in quanto permette di scrivere meno codice e di gestire in modo automatico le operazioni di lettura e scrittura sul database.

#### ASP.NET Core

ASP.NET Core è un framework open source, sviluppato da Microsoft, che permette di creare applicazioni web e API RESTful, utilizzando il linguaggio C#. Le caratteristiche principali includono:

- Cross-platform: permette di creare applicazioni web e API RESTful che sono compatibili con Windows, Linux e macOS;
- Modularità: è basato su un'architettura modulare che consente di includere solo i componenti necessari per l'applicazione, offrendo un'ampia flessibilità e consentendo di ridurre le dimensioni della distribuzione dell'applicazione;
- Performance: grazie alla sua architettura leggera e ottimizzata, offre prestazioni elevate e scalabilità;
- Supporto per i protocolli HTTP: permette di creare API RESTful che supportano i protocolli HTTP, come ad esempio HTTP/2 e WebSockets consentendo una comunicazione bidirezionale tra client e server;
- Estensibilità: offre un'ampia gamma di estensioni e librerie di terze parti che permettono di aggiungere funzionalità personalizzate all'applicazione.
- Middleware: utilizza il concetto di middleware per gestire le richieste HTTP. I middleware possono essere utilizzati per eseguire operazioni comuni come l'autenticazione, l'autorizzazione, la memorizzazione nella cache e la registrazione delle richieste, semplificando lo sviluppo delle applicazioni web.

#### Tusdotnet

Tusdotnet è una libreria open source per ASP.NET Core, che implementa il protocollo TUS.io [7](#page-14-0) , semplificando l'implementazione di esso fornendo un middleware che gestisce

<span id="page-14-0"></span><sup>7</sup><https://tus.io/>

<span id="page-15-1"></span>la logica di upload e il mantenimento di stato dell'upload. Grazie a esso è possibile gestire l'upload di file di grandi dimensioni in modo efficiente, in quanto permette di riprendere l'upload da dove si era interrotto, senza dover ricaricare l'intero file. Le principali caratteristiche di Tusdotnet sono:

- Resumable upload: permette di riprendere l'upload di un file da dove si era interrotto, senza dover ricaricare l'intero file;
- Supporto per i file di grandi dimensioni: permette di gestire l'upload di file di grandi dimensioni consentendo di superare i limiti imposti dalle API o dal server di hosting;
- Supporto per i metadata: permette di aggiungere dei metadata ai file caricati, in modo tale da poterli utilizzare per aggiungere informazioni aggiuntive al file;
- Estensibilità: offre un'architettura estensibile che permette di personalizzare ed estendere il comportamento dell'upload secondo le esigenze dell'applicazione.

#### Automapper

Automapper è una libreria open-source per .NET che semplifica la mappatura degli oggetti tra classi diverse. È progettato per ridurre il codice ripetitivo e la complessità associati alla mappatura degli oggetti, consentendo agli sviluppatori di gestire in modo efficiente la trasformazione dei dati da un tipo di oggetto a un altro. Le principali caratteristiche di Automapper sono:

- Mappatura convenzionale: Automapper supporta la mappatura convenzionale degli oggetti, il che significa che può associare automaticamente le proprietà degli oggetti sorgente alle proprietà corrispondenti degli oggetti di destinazione, a meno che non sia specificato diversamente.
- Configurazione semplice: offre un'API semplice e intuitiva per la configurazione delle mappe. È possibile definire le regole di mappatura utilizzando metodi fluenti o attributi personalizzati.
- Mappatura bidirezionale: supporta la mappatura bidirezionale, consentendo di trasformare un oggetto sorgente in un oggetto di destinazione e viceversa. Ciò semplifica l'aggiornamento dei dati dell'oggetto di destinazione in base alle modifiche apportate all'oggetto sorgente.
- Supporto per relazioni complesse: supporta la mappatura di relazioni complesse tra oggetti. È possibile gestire la mappatura di proprietà nidificate, collezioni di oggetti e relazioni uno-a-molti o molti-a-molti.

#### <span id="page-15-0"></span>2.3.2 Tecnologie frontend

#### React

React è una libreria JavaScript per la creazione di interfacce utente. È stata sviluppata da Facebook e viene utilizzata per la creazione di [User interface \(UI\)](#page-55-4) per applicazioni web e mobile. React è basato su sei principi di progettazione:

• Componenti: Le componenti sono elementi dell'interfaccia utente che possono essere riutilizzate in diverse parti dell'applicazione, una componente può essere <span id="page-16-1"></span>una piccola porzione di pagina o un elemento complesso e autonomo, consentono di creare interfacce utente modulari e riutilizzabili, in modo tale da rendere il codice più semplice da scrivere, leggere e mantenere.

- State: Lo stato è un oggetto JavaScript che contiene i dati che vengono utilizzati dai componenti dell'applicazione, è immutabile, quindi non può essere modificato direttamente; per modificarlo, è necessario utilizzare il metodo setState() che viene fornito da React; quando lo stato viene modificato, viene aggiornato automaticamente il DOM.
- DOM: Il [Document Object Model \(DOM\)](#page-54-13) è una rappresentazione virtuale degli elementi della pagina, quando avvengono cambiamenti nello stato dell'applicazione, React aggiorna automaticamente il DOM in modo efficiente e successivamente aggiorna solo le parti della pagina che sono state modificate, così facendo React rende l'applicazione più veloce e reattiva senza dover ricaricare l'intera pagina.
- Route: Le route vengono utilizzate per gestire la navigazione e la visualizzazione delle diverse pagine dell'applicazione, consentono di definire le corrispondenze tra gli url specifici e i componenti che devono essere visualizzati quando viene richiesto un url specifico. Per gestire il routing, React utilizza una libreria esterna chiamata React Router, la quale fornisce diverse componenti che consentono di definire le route e di stabilire le corrispondenze tra gli url e i componenti.
- Context: Il Context è un meccanismo che consente di condividere dati specifici con tutti i componenti figli di un componente padre, evitando di dover passare manualmente le props attraverso i livelli intermedi, è composto da due parti: il Provider e il Consumer; il primo è responsabile di definire il contesto e di fornire i dati, mentre il secondo accede ai dati forniti dal Provider.
- Props: Le props (abbreviazione di proprietà) sono oggetti JavaScript immutabili che vengono utilizzati per passare dati da un componente padre a un componente figlio in modo unidirezionale. Il passaggio di dati tra la componente padre e la componente figlio avviene tramite gli attributi di quest'ultimo, mentre il passaggio di dati tra la componente figlio e la componente padre avviene tramite le funzioni callback.

#### React Player

React Player è una libreria open-source per React, fornisce un componente React che semplifica l'integrazione di player multimediali come video e audio nelle applicazioni React, permette di incorporare facilmente file multimediali da varie fonti, gestirne la riproduzione e controllare il comportamento del player. [8](#page-16-0)

Le principali caratteristiche di React Player sono:

• Supporto per diversi formati video: supporta una vasta gamma di formati video, tra cui MP4, WebM, HLS, DASH e YouTube;

<span id="page-16-0"></span><sup>8</sup><https://github.com/cookpete/react-player/>

- <span id="page-17-1"></span>• Controllo della riproduzione: permette di controllare la riproduzione del video, consentendo di riprodurre, mettere in pausa, saltare avanti e indietro, regolare il volume e il tempo di riproduzione;
- Eventi di riproduzione: permette di gestire gli eventi di riproduzione, consentendo di eseguire operazioni personalizzate quando avvengono determinati eventi, come ad esempio la riproduzione, la messa in pausa, il caricamento, l'errore ecc..;
- Personalizzazione: permette di personalizzare il player, consentendo di aggiungere controlli personalizzati, di personalizzare l'aspetto del player e di aggiungere funzionalità personalizzate.
- Gestione del buffering: permette di gestire il buffering del video, consentendo di visualizzare un indicatore di buffering personalizzato e di gestire gli eventi di buffering.

React Player semplifica notevolmente l'integrazione di file multimediali nelle applicazioni React, offrendo un'API semplice e intuitiva per il controllo della riproduzione. È una scelta popolare tra gli sviluppatori React per incorporare e gestire la riproduzione di video e audio in modo efficace e flessibile.

#### Hls.js

hls.js è una libreria JavaScript open-source che consente la riproduzione di file video utilizzando il protocollo di streaming HLS, è un protocollo di streaming sviluppato da Apple per la distribuzione di contenuti multimediali su Internet. [9](#page-17-0)

hls.js è progettato per funzionare nel browser utilizzando la tecnologia [HyperText](#page-54-14) [Markup Language 5 \(HTML5\)](#page-54-14) e JavaScript senza richiedere plugin aggiuntivi. Supporta il caricamento e la riproduzione di file video HLS in formato MPEG[-Transport](#page-55-5) [Stream \(TS\)](#page-55-5) suddivisi in segmenti, consentendo la riproduzione continua e adattiva dei contenuti video.

Le principali caratteristiche di hls.js sono:

- Riproduzione HLS: consente di riprodurre file video HLS direttamente nel browser utilizzando la tecnologia HTML5 e JavaScript, senza dipendere da plugin o tecnologie aggiuntive.
- Riproduzione adattiva: supporta lo streaming adattivo, che consente al lettore di selezionare automaticamente il giusto bitrate in base alla connessione di rete e alle capacità del dispositivo. Ciò assicura una riproduzione fluida senza interruzioni dovute a problemi di connessione.
- Supporto per i file di segmenti MPEG-TS: hls.js supporta il formato di file MPEG-TS, che è comunemente utilizzato con HLS. I file video sono suddivisi in segmenti che vengono scaricati e riprodotti in sequenza per garantire una riproduzione continua.
- Caricamento dinamico dei segmenti: hls.js carica in modo dinamico i segmenti video in base alla riproduzione corrente. Questo approccio consente di gestire file video di grandi dimensioni in modo efficiente, riducendo i tempi di buffering e consentendo una riproduzione fluida.

<span id="page-17-0"></span><sup>9</sup><https://github.com/video-dev/hls.js>

<span id="page-18-1"></span>• Controllo della riproduzione: La libreria offre controlli per avviare, mettere in pausa, riprendere, avanzare e riavvolgere la riproduzione del video. È possibile anche gestire eventi come la fine del video o gli errori di riproduzione.

Hls.js è ampiamente utilizzato per la riproduzione di video HLS nel browser e offre un modo efficace e affidabile per gestire lo streaming di contenuti video attraverso HLS. Grazie alla sua natura open-source, la libreria è in costante sviluppo e supporta una vasta gamma di funzionalità per migliorare l'esperienza di riproduzione dei video HLS.

#### Material-UI

[Material User Interface \(MUI\)](#page-54-15) è una libreria open-source per la creazione di interfacce utente reattive e basate sul design dei Material UI di Google. MUI è basata sul framework React e offre un set di componenti React riutilizzabili, stili predefiniti e strumenti per la creazione di applicazioni web moderne e attraenti. [10](#page-18-0) Le principali caratteristiche di MUI sono:

- Componenti reattivi: MUI fornisce una vasta gamma di componenti React, come pulsanti, modali, form, tabelle, navigazione e molto altro ancora. Questi componenti sono progettati per adattarsi e rispondere alle diverse dimensioni dello schermo, garantendo un'esperienza utente coerente su dispositivi desktop e mobili.
- Design basato su Material UI: MUI segue le linee guida di Material Design di Google, offrendo uno stile di design moderno e pulito. I componenti MUI presentano animazioni fluide, icone Material Design e un'estetica visuale coerente.
- Personalizzazione e temi: MUI consente di personalizzare i componenti e gli stili secondo le esigenze specifiche dell'applicazione. È possibile modificare i colori, le tipografie, gli spazi e altri aspetti dei componenti utilizzando i temi di MUI o sovrascrivendo le classi di stile.
- Supporto per responsive design: MUI facilita la creazione di layout reattivi e adattabili. È possibile definire comportamenti diversi dei componenti in base alle dimensioni dello schermo, migliorando l'esperienza utente su dispositivi di diverse dimensioni.
- Gestione dello stato globale: MUI offre supporto integrato per la gestione dello stato globale delle applicazioni utilizzando il contesto di React. Ciò consente di condividere dati tra i componenti senza dover passare manualmente le proprietà da un componente all'altro.
- Strumenti per lo sviluppo: MUI fornisce strumenti di sviluppo come MUI Icons, che offre una vasta gamma di icone Material Design, e MUI Lab, che contiene componenti sperimentali e di nuova generazione per estendere le funzionalità di MUI.

MUI è ampiamente utilizzata nella comunità di sviluppatori React per creare interfacce utente moderne e attraenti. Grazie alla sua flessibilità, personalizzazione e conformità con il design Material UI, MUI semplifica la creazione di applicazioni web di alta qualità e dall'aspetto professionale.

<span id="page-18-0"></span><sup>10</sup><https://mui.com/>

#### <span id="page-19-2"></span>Tus.js

Tus.js è una libreria JavaScript open-source che implementa il protocollo [TUS Upload](#page-55-6) [Protocol \(TUS\)](#page-55-6) per la gestione di upload di file resumabili su server, semplifica l'implementazione del protocollo TUS nel browser, fornendo una API per la gestione dell'upload dei file e la comunicazione con il server che supporta il protocollo TUS. [11](#page-19-1) Le principali caratteristiche di Tus.js sono:

- Gestione dell'upload resumabile: Tus.js implementa il protocollo TUS, che consente di interrompere e riprendere l'upload dei file da dove si è interrotto, senza dover ricominciare da capo. Ciò rende l'upload di file di grandi dimensioni affidabile e consente agli utenti di riprendere l'upload da dove si sono interrotti.
- Supporto per file di grandi dimensioni: Tus.js può gestire file di grandi dimensioni suddividendoli in segmenti più piccoli e caricandoli in modo incrementale. Questo permette di caricare file di dimensioni significative senza sovraccaricare la memoria del browser.
- Gestione delle interruzioni di connessione: Tus.js è in grado di gestire interruzioni di connessione durante l'upload dei file. In caso di perdita di connessione o altri problemi di rete, Tus.js può riprendere l'upload dal punto esatto in cui si è interrotto una volta ripristinata la connessione.
- Eventi di upload: La libreria offre una serie di eventi che possono essere utilizzati per monitorare lo stato dell'upload, come l'avanzamento dell'upload, le interruzioni, i completamenti e gli errori. Questi eventi consentono di implementare logiche personalizzate in base allo stato dell'upload.
- Personalizzazione: Tus.js offre opzioni di personalizzazione per regolare il comportamento dell'upload, come la dimensione dei segmenti, i tempi limite e altro ancora. Questo consente di adattare l'upload alle esigenze specifiche dell'applicazione.

Tus.js è una scelta popolare per gli sviluppatori che necessitano di gestire l'upload di file di grandi dimensioni in modo affidabile e resumabile. Con Tus.js, è possibile semplificare l'implementazione di questa funzionalità nel browser, garantendo un'esperienza utente migliore durante l'upload dei file.

#### <span id="page-19-0"></span>2.3.3 Tecnologie esterne

#### Azure

Azure è una piattaforma di cloud computing, sviluppata da Microsoft nel 2010, permette di creare, testare, distribuire e gestire applicazioni e servizi tramite i data center di Microsoft. Offre una ampia varieta di servizi, come servizi di elaborazione, servizi di archiviazione e database, servizi di rete, servizi di intelligenza artificiale e servizi di sicurezza.

Il vantaggio principale di Azure è la scalabilità, infatti permette di scalare le risorse di elaborazione e di rete in base alle esigenze dell'applicazione, inoltre permette di ridurre i costi di gestione, in quanto ci sono diversi piani di pagamento, che permettono di pagare solo le risorse utilizzate.

<span id="page-19-1"></span><sup>11</sup><https://github.com/tus/tus-js-client/>

#### Azure Media Services

Azure Media Services è un servizio di cloud computing fornito da Microsoft Azure per la visualizzazione e la distribuzione di contenuti multimediali su Internet. È progettato per fornire un'infrastruttura scalabile e verificabile per la codifica, l'archiviazione, la protezione e la distribuzione di video, audio e altri contenuti multimediali in varie forme e dispositivi. Le principali caratteristiche di Azure Media Services sono:

- Codifica: consente di convertire i file multimediali in diversi formati e bit-rate per adattarsi a diverse piattaforme e velocità di connessione. Supporta la codifica e la transcodifica di video in formati come H.264, VP9, MPEG-2 e audio in formati come AAC, MP3, Dolby Digital.
- Archiviazione: permette di archiviare i file multimediali in modo sicuro e affidabile attraverso l'utilizzo di Azure Storage Account, un servizio di archiviazione di dati non strutturati come file, immagini e video; utilizza dei container per archiviare i file multimediali, che sono delle cartelle che contengono i file multimediali e i relativi metadati.
- Distribuzione: offre funzionalità di streaming per la distribuzione di contenuti multimediali in tempo reale o on-demand. Supporta lo streaming adattivo per garantire una riproduzione ottimale su diverse velocità di connessione e dispositivi.
- Protezione dei contenuti: include funzionalità di protezione dei contenuti per proteggere i file multimediali da copie non autorizzate e accessi non autorizzati. Supporta la crittografia dei contenuti, la gestione dei DRM e la firma URL per garantire la sicurezza dei contenuti.
- Analisi dei contenuti: offre funzionalità di analisi dei contenuti per estrarre informazioni utili dai file multimediali. Supporta la generazione di miniature, la trascrizione automatica, il riconoscimento facciale e la generazione di sottotitoli.

L'utilizzo di Azure Media Service offre vari vantaggi rispetto a un'infrastruttura di streaming video tradizionale, come la scalabilità, la sicurezza e la facilità di gestione. Grazie alla sua natura basata su cloud, Azure Media Services consente di ridurre i costi di gestione e di semplificare la distribuzione di contenuti multimediali su Internet.

#### Azure App Sevice

Azure App Service è un servizio di cloud computing offerto da Microsoft Azure che consente agli sviluppatori di creare, distribuire e gestire applicazioni web e mobili in modo rapido e scalabile. Azure App Service fornisce un ambiente di esecuzione completamente gestito per le applicazioni, eliminando la necessità di gestire l'infrastruttura sottostante.

#### Azure SQL Server

Azure SQL Server è un servizio di database relazionale completamente gestito che offre funzionalità di database SQL. [12](#page-20-0) Offre una serie di vantaggi rispetto a un Server SQL tradizionale, come la facilità di gestione, la scalabilità e sicurezza.

<span id="page-20-0"></span><sup>12</sup><https://azure.microsoft.com/it-it/products/azure-sql/database/>

<span id="page-21-3"></span>Il database non deve essere gestito in quanto Azure si occupa della gestione dell'infrastruttura, aggiornamenti delle patch di sicurezza e delle operazioni di manutenzione del server, consentendo agli sviluppatori di concentrarsi sulla logica di business e sull'applicazione dati.

Inoltre permette di scalare sia orizzontalmente che verticalmente il database, in maniera automatica, in modo tale da adattarsi alle esigenze dell'applicazione.

Un altro vantaggio è la sicurezza, in quanto integra funzionalità di sicurezza avanzate, come la crittografia dei dati in transito e a riposo, la protezione da minacce e la gestione degli accessi.

È stato utilizzato per la gestione dei dati dell'applicazione, integrandosi con il backend dell'applicazione attraverso il context contenuto nel layer Data.

#### <span id="page-21-0"></span>2.3.4 Strumenti utilizzati

#### Visual Studio

Visual Studio è un [Integrated Development Environment \(IDE\)](#page-54-16) sviluppato da Microsoft, permette di sviluppare applicazioni per Windows, Android, iOS e web, in modo efficiente. [13](#page-21-1)

#### Visual Studio Code

Visual Studio Code è un editor di codice sorgente sviluppato da Microsoft, permette di sviluppare applicazioni per Windows, Android, iOS e web, in modo efficiente. <sup>[14](#page-21-2)</sup>

<span id="page-21-1"></span><sup>13</sup><https://visualstudio.microsoft.com/it/>

<span id="page-21-2"></span><sup>14</sup><https://code.visualstudio.com/>

# <span id="page-22-0"></span>Capitolo 3

# Descrizione dello stage

In questo capitolo verrà descritto lo stage, gli obiettivi, la pianificazione e i risultati attesi.

### <span id="page-22-1"></span>3.1 Descrizione dello stage

La WebApp realizzata è un'applicazione che permette agli utenti di guardare in streaming i video caricati nella piattaforma dai vari espositori presenti nelle fiere mondiali, e permette di scegliere la qualità del video.

Doveva rendere possibile agli espositori caricare i video relativi ai propri prodotti e associarli ad un evento nel quale sono presenti, permettendone la modifica e l'eliminazione.

Inoltre deve permettere agli amministratori gestire gli utenti, gli eventi e i video caricati all'interno della piattaforma.

# <span id="page-22-2"></span>3.2 Organizzazione dello stage

Lo stage è stato suddiviso in 4 fasi:

1. Formazione

Studio delle tecnologie e dei metodi di sviluppo utilizzati dall'azienda.

2. Analisi

Analisi delle tecnologie e dei servizi offerti da Azure per la realizzazione del PoC.

3. Sviluppo

Sviluppo del PoC e delle sue componenti.

4. Collaudo e testing Collaudo del PoC, realizzazione di Unit Test del backend e stesura della documentazione finale.

#### <span id="page-22-3"></span>3.2.1 Formazione

La fase di formazione ha avuto una durata di due settimane e ha avuto come obiettivo lo studio delle tecnologie e dei metodi di sviluppo utilizzati dall'azienda.

In particolare si è studiato il framework .NET Core, il framework React, il linguaggio di programmazione Javascript e i servizi di Azure utilizzando delle WebApp precedentemente realizzate dall'azienda come esempio.

### <span id="page-23-0"></span>3.2.2 Analisi

La fase di analisi ha avuto una durata di una settimana e ha avuto come obiettivo l'analisi delle tecnologie e dei servizi disponibili per la realizzazione del PoC. In particolare si è studiato il funzionamento e i vantaggi dell'utilizzo del servizio Azure Media Services e il servizio Azure App Service.

#### <span id="page-23-1"></span>3.2.3 Sviluppo

La fase di sviluppo ha avuto una durata di 3 settimane e ha avuto come obiettivo lo sviluppo del PoC e delle sue componenti.

#### <span id="page-23-2"></span>3.2.4 Collaudo

La fase di collaudo ha avuto una durata di 2 settimane e ha avuto come obiettivo il collaudo del PoC, la realizzazione di Unit Test per il backend e la stesura della documentazione.

### <span id="page-23-3"></span>3.3 Vincoli

#### <span id="page-23-4"></span>3.3.1 Vincoli temporali

Il periodo di stage è stato fissato dal 03/05/2023 al 28/06/2023, per un totale di 300 ore.

#### <span id="page-23-5"></span>3.3.2 Vincoli tecnologici

La WebApp deve essere realizzata utilizzando i servizi di Azure, in particolare l'utilizzo del servizio Azure Media Services per la gestione dei video e il servizio Azure App Service per la distribuzione del backend e del frontend.

Il backend deve essere realizzato utilizzando il framework .NET Core e il frontend è obbligatorio utilizzare il framework React.

#### <span id="page-23-6"></span>3.3.3 Vincoli metodologici

Il lavoro è stato organizzato utilizzando il servizio di Azure DevOps, che permette di gestire il progetto, le sue attività e il versionamento del codice.

# <span id="page-24-0"></span>3.4 Casi d'uso

#### <span id="page-24-1"></span>3.4.1 Attori

Gli attori che interagiscono con la WebApp sono:

- Visitatore: è un utente che può visualizzare i video e gli eventi presenti nella piattaforma.
- Espositore: è un utente che può visualizzare i video caricati nella piattaforma e può caricare i video relativi ai propri prodotti.
- Amministratore: è un utente che può visualizzare i video, può gestire gli utenti, gli eventi e i video caricati nella piattaforma.

#### <span id="page-24-2"></span>3.4.2 Casi d'uso

Vengono elencati i casi d'uso:

#### UC1: Visualizza video

- Attori: Visitatore, Espositore, Amministratore
- Descrizione: L'attore visualizza un video caricato nella piattaforma
- Precondizione: L'attore deve aver selezionato un video
- Postcondizione: L'attore visualizza un video caricato nella piattaforma
- Scenario principale:
	- 1. Il sistema mostra il video in streaming

#### UC2: Modifica qualità video

- Attori: Visitatore, Espositore, Amministratore
- Descrizione: L'attore modifica la qualità del video
- Precondizione: L'attore deve aver avviato la riproduzione di un video
- Postcondizione: L'attore ha modificato la qualità del video
- Scenario principale:
	- 1. L'attore seleziona la qualità del video
	- 2. Il sistema modifica la qualità del video

#### UC3: Controlla stato video

- Attori: Visitatore, Espositore, Amministratore
- Descrizione: L'attore controlla lo stato del video
- Precondizione: L'attore deve aver avviato la riproduzione di un video
- Postcondizione: L'attore ha controllato lo stato del video

#### • Scenario principale:

- 1. L'attore controlla lo stato del video
- 2. Il sistema modifica lo stato del video

#### UC4: Visualizzazione eventi

- Attori: Visitatore, Espositore, Amministratore
- Descrizione: L'attore visualizza gli eventi
- Precondizione: L'attore deve aver aperto la WebApp
- Postcondizione: L'attore visualizza gli eventi
- Scenario principale:
	- 1. Il sistema mostra gli eventi

#### UC5: Visualizzazione video evento

- Attori: Visitatore, Espositore, Amministratore
- Descrizione: L'attore visualizza i video relativi ad un evento
- Precondizione: L'attore deve aver selezionato un evento
- Postcondizione: L'attore visualizza i video relativi ad un evento
- Scenario principale:
	- 1. Il sistema mostra i video relativi ad un evento

#### UC6: Aggiungi evento

- Attori: Espositore, Amministratore
- Descrizione: L'attore aggiunge un evento
- Precondizione: L'attore deve aver aperto la WebApp
- Postcondizione: L'attore ha aggiunto un evento
- Scenario principale:
	- 1. L'attore inserisce i dati dell'evento
	- 2. L'attore preme il pulsante di aggiunta
	- 3. Il sistema aggiunge l'evento

#### UC7: Aggiungi utente

- Attori: Amministratore
- Descrizione: L'attore aggiunge un utente
- Precondizione: L'attore deve aver aperto la WebApp
- Postcondizione: L'attore ha aggiunto un utente

#### • Scenario principale:

- 1. L'attore inserisce i dati dell'utente
- 2. L'attore preme il pulsante di aggiunta
- 3. Il sistema aggiunge l'utente

#### UC8: Aggiungi video

- Attori: Espositore, Amministratore
- Descrizione: L'attore aggiunge un video
- Precondizione: L'attore deve aver aperto la WebApp
- Postcondizione: L'attore ha aggiunto un video
- Scenario principale:
	- 1. L'attore inserisce i dati del video
	- 2. L'attore preme il pulsante di aggiunta
	- 3. Il sistema aggiunge il video

#### UC9: Modifica evento

- Attori: Espositore, Amministratore
- Descrizione: L'attore modifica un evento
- Precondizione: L'attore deve aver aperto la WebApp e deve aver aggiunto un evento
- Postcondizione: L'attore ha modificato un evento
- Scenario principale:
	- 1. L'attore modifica i dati dell'evento
	- 2. L'attore preme il pulsante di modifica
	- 3. Il sistema modifica l'evento

#### UC10: Modifica utente

- Attori: Amministratore
- Descrizione: L'attore modifica un utente
- Precondizione: L'attore deve aver aperto la WebApp e deve aver aggiunto un utente
- Postcondizione: L'attore ha modificato un utente
- Scenario principale:
	- 1. L'attore modifica i dati dell'utente
	- 2. L'attore preme il pulsante di modifica
	- 3. Il sistema modifica l'utente

#### UC11: Modifica video

- Attori: Espositore, Amministratore
- Descrizione: L'attore modifica un video
- Precondizione: L'attore deve aver aperto la WebApp e deve aver aggiunto un video
- Postcondizione: L'attore ha modificato un video
- Scenario principale:
	- 1. L'attore modifica i dati del video
	- 2. L'attore preme il pulsante di modifica
	- 3. Il sistema modifica il video

#### UC12: Elimina evento

- Attori: Espositore, Amministratore
- Descrizione: L'attore elimina un evento
- Precondizione: L'attore deve aver aperto la WebApp e deve aver aggiunto un evento
- Postcondizione: L'attore ha eliminato un evento
- Scenario principale:
	- 1. L'attore preme il pulsante di eliminazione
	- 2. Il sistema elimina l'evento

#### UC13: Elimina utente

- Attori: Amministratore
- Descrizione: L'attore elimina un utente
- Precondizione: L'attore deve aver aperto la WebApp e deve aver aggiunto un utente
- Postcondizione: L'attore ha eliminato un utente
- Scenario principale:
	- 1. L'attore preme il pulsante di eliminazione
	- 2. Il sistema elimina l'utente

#### UC14: Elimina video

- Attori: Espositore, Amministratore
- Descrizione: L'attore elimina un video
- Precondizione: L'attore deve aver aperto la WebApp e deve aver aggiunto un video
- Postcondizione: L'attore ha eliminato un video
- Scenario principale:
	- 1. L'attore preme il pulsante di eliminazione
	- 2. Il sistema elimina il video

### <span id="page-28-0"></span>3.5 Requisiti

#### <span id="page-28-1"></span>3.5.1 Requisiti funzionali

Vengono elencati i requisiti funzionali:

- RF1 L'utente deve poter visualizzare gli eventi presenti nella piattaforma;
- RF2 L'utente deve poter visualizzare i video relativi ad un evento;
- RF3 L'utente deve poter visualizzare un video in streaming;
- RF4 L'utente deve poter modificare la qualità del video che sta guardando;
- RF5 L'utente deve poter controllare lo stato del video che sta guardando;
- RF6 L'utente deve poter aggiungere un evento;
- RF7 L'utente deve poter aggiungere un utente;
- RF8 L'utente deve poter aggiungere un video ad un evento;
- RF9 L'utente deve poter modificare i dati di un evento;
- RF10 L'utente deve poter modificare i dati relativi ad un utente;
- RF11 L'utente deve poter modificare i dati relativi ad un video;
- RF12 L'utente deve poter eliminare un evento;
- RF13 L'utente deve poter eliminare un utente;
- RF14 L'utente deve poter eliminare un video.

#### <span id="page-29-0"></span>3.5.2 Requisiti non funzionali

Vengono elencati i requisiti non funzionali:

- RNF1 L'utente deve poter utilizzare la WebApp senza problemi di usabilità;
- RNF2 L'utente deve poter utilizzare la WebApp senza problemi di performance;
- RNF3 L'utente deve poter utilizzare la WebApp senza problemi di scalabilità;
- RNF4 L'utente deve poter utilizzare la WebApp senza problemi di manutenibilità;
- RNF5 L'utente deve poter utilizzare la WebApp senza problemi di sicurezza.

# <span id="page-29-1"></span>3.6 Obiettivi

Gli obiettivi che si volevano raggiungere erano:

- O1 Realizzazione di un PoC dia agli utenti la possibilità di guardare in streaming i video caricati nella piattaforma dai vari espositori presenti nelle fiere mondiali, che permetta di poter scegliere la qualità del video;
- O2 Realizzazione di un PoC che permetta agli espositori di poter caricare i video relativi ai propri prodotti e di poterli associare ad un evento nella quale sono presenti, permettendone la modifica e l'eliminazione;
- O3 Realizzazione di un PoC che permetta agli amministratori di gestire gli utenti, gli eventi e i video caricati nella piattaforma.
- O4 Realizzazione di Unit Test per il backend.
- O5 Realizzazione di un analisi dei costi per il mantenimento della WebApp in funzione del numero di utenti utilizzatori.
- O6 Stesura della documentazione.

### <span id="page-29-2"></span>3.7 Risultati attesi

I risultati attesi sono:

- R1 Realizzazione di un PoC che permetta la gestione di eventi, utenti e video, e permetta la visualizzazione di quest'ultimi in streaming;
- R2 Realizzazione di Unit Test per il backend;
- R3 Realizzazione di un analisi dei costi per il mantenimento della WebApp in produzione in base al numero di utenti utilizzatori;
- R4 Realizzazione degli Unit Test per il backend;
- R5 Stesura della documentazione.

# <span id="page-31-0"></span>Capitolo 4

# Progettazione

La progettazione del sistema è un passo fondamentale per lo sviluppo di un sistema software.

In questo capitolo verranno descritte le scelte progettuali effettuate per la progettazione del sistema, in particolare per lo sviluppo del database, il frontend, il backend e l'integrazione con Azure.

# <span id="page-31-1"></span>4.1 Progettazione del database

La progettazione del database è stata effettuata sulla base dei requisiti funzionali e non funzionali individuati in fase di analisi.

Il database è stato progettato per memorizzare i dati relativi agli eventi, video e utenti. Per la sua progettazione è stato utilizzato il framework Entity Framework Core, che permette di definire il modello del database utilizzando classi e proprietà direttamente dal codice. Non è stato necessario scrivere codice SQL per la creazione del database, ma è stato sufficiente definire le classi e le proprietà dei modelli e successivamente eseguire le migrazioni per aggiornare il database.

#### <span id="page-32-0"></span>4.1.1 Modello del database

Come mostrato nel digramma del database nella figura [4.1,](#page-32-1) il database è composto da tre tabelle: Event, Video e User.

<span id="page-32-1"></span>La tabella Event contiene i dati relativi agli eventi, come l'id, il titolo, l'id dell'user che l'ha creato, la data di inizio e di fine e l'URL alla thumbnail. La tabella Video contiene i dati relativi ai video, come l'id, il titolo, l'URL alla thumbnail, l'URL al video e l'id dell'evento a cui appartiene. La tabella User contiene i dati relativi agli utenti, come l'id e il nome.

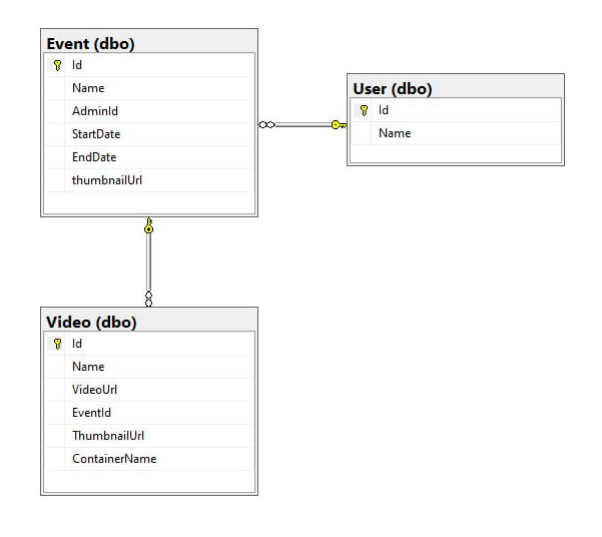

Figura 4.1: Diagramma del database

# <span id="page-33-0"></span>4.2 Progettazione del frontend

La progettazione del frontend è sviluppata sulla base dell'utilizzo di React come libreria principale per lo sviluppo dell'interfaccia utente.

#### <span id="page-33-1"></span>4.2.1 Architettura del frontend

Il frontend è sviluppato utilizzando un template disposto dall'azienda, che utilizza il design pattern Container-Presenter, è composto da due componenti principali: il Container e il Presenter. Il primo è responsabile della gestione dello stato dell'applicazione, dell'interazione con i dati e della logica di business, si occupa di recuperare i dati, gestire gli eventi, effettuare chiamate API e gestire lo stato globale dell'applicazione; il secondo invece, è responsabile dell'aspetto visuale e dell'interfaccia utente, riceve i dati e le funzioni dai Container e si occupa di renderizzare l'interfaccia utente in base ai dati ricevuti.

La comunicazione tra i due avviene tramite le props, in quanto il Container passa i dati al Presenter tramite props, mentre il Presenter invia le informazioni tramite callback fornite dal Container.

<span id="page-33-2"></span>Lo schema rappresentativo dell'architettura è presente nella figura [4.2.](#page-33-2)

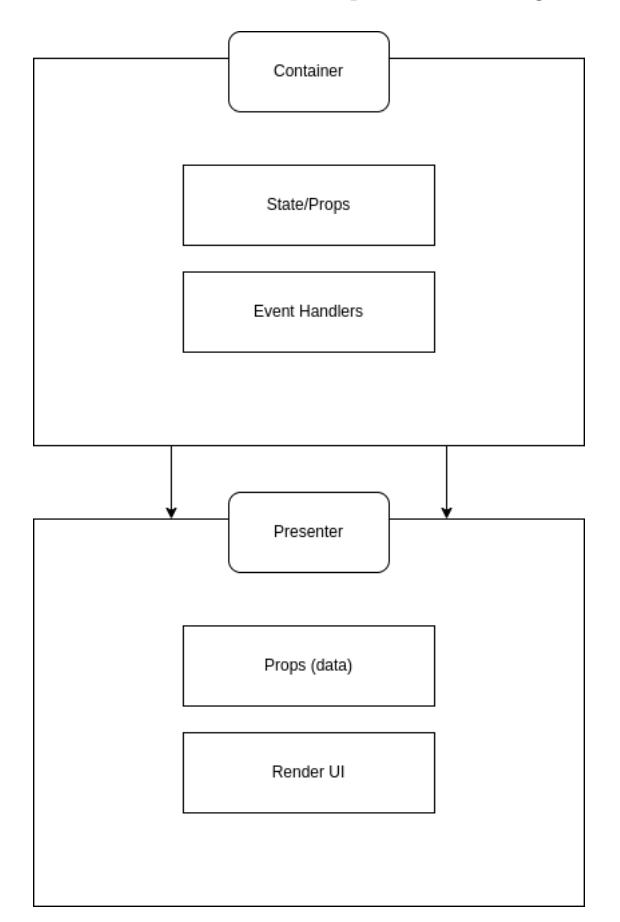

Figura 4.2: Diagramma design pattern Container-Presenter

### <span id="page-34-3"></span><span id="page-34-0"></span>4.3 Progettazione del backend

La progettazione del backend è sviluppata sulla base dell'utilizzo del linguaggio di programmazione C# e del framework ASP.NET Core.

#### <span id="page-34-1"></span>4.3.1 Architettura del backend

<span id="page-34-2"></span>Il backend è sviluppato utilizzando un template disposto dall'azienda, che utilizza una separazione delle componenti in layer distinti, dove ognuno ha un compito specifico. Il template è composto da tre layer fondamentali: API, Core e Data; il primo è responsabile della comunicazione con il frontend, il secondo è responsabile della gestione dello stato dell'applicazione e il terzo è responsabile della comunicazione con il database. Lo schema rappresentativo dell'architettura è presente nella figura [4.3.](#page-34-2)

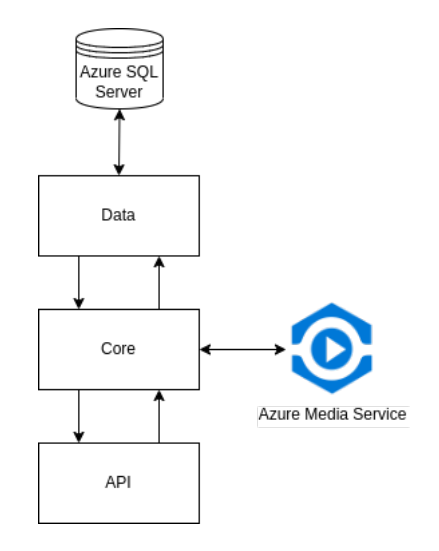

Figura 4.3: Diagramma architettura del backend

#### API

È responsabile della comunicazione con il frontend, è composto da due parti: i controller e i [Data Transfer Object \(DTO\).](#page-54-17) Il primo ha il compito di gestire le richieste HTTP provenienti dal frontend e coordinare le azioni richieste per soddisfarle: quando un controller riceve una richiesta, estrae i dati necessari dalla richiesta e interagisce con i layer Core per fornire una risposta al Client. Il secondo ha il compito di definire la struttura dei dati che vengono trasferiti tra il frontend e il backend durante la chiamata, in modo da consentire una comunicazione standardizzata e senza ambiguità. I DTO possono includere solo i campi necessari per soddisfare una certa richiesta, così facendo, riducono il trasferimento di dati inutili e rendono la comunicazione più veloce; oltre a ciò, sono utilizzati anche per la validazione dei dati, garantendo che i dati ricevuti dal frontend siano validi.

#### Core

Il layer Core è responsabile della gestione dello stato dell'applicazione. Riceve le richieste dal layer API e le elabora, interagendo con il layer Data per ottenere i dati necessari; è composto da due parti: i models e i service. I models rappresentano la struttura dei dati che vengono utilizzati dall'applicazione per effettuare le operazioni richieste; i service, invece, gestiscono la logica dell'applicazione, contengono i metodi che vengono chiamati dai controller, che eseguono operazioni con i servizi esterni e con il layer Data.

#### Data

Il layer Data è responsabile dell'accesso ai dati, è composto da tre parti: Context, Entity e Provider. Il primo ha il compito di gestire la connessione con il database, definisce la struttura del database e fornisce i metodi per accedervi; il secondo ha il compito di definire la struttura dei dati che vengono salvati nel database; il terzo ha il compito di gestire la comunicazione con il database, fornisce i metodi per accedere ai dati per effettuare le operazioni di lettura e scrittura.

### <span id="page-35-0"></span>4.4 Integrazione con Azure

Azure è una piattaforma cloud proprietaria di Microsoft che offre vari servizi. La WebApp è integrata con Azure per la gestione del database, gestione dei video e per la distribuzione dell'applicazione, sono utilizzati i seguenti servizi: SQL Server, Azure Media Service e Azure App Service.

#### <span id="page-35-1"></span>4.4.1 Azure SQL Server

Il progetto integra un database SQL ospitato su Azure SQL Server, che permette di gestire il database in maniera semplice e veloce, senza dover gestire l'infrastruttura. Il collegamento al database è gestito dal layer Data del backend, che utilizza Entity Framework Core per la gestione del database.

#### <span id="page-35-2"></span>4.4.2 Azure Media Service

Il progetto utilizza Azure Media Service per la gestione dei video, in particolare per la codifica, l'archiviazione e la distribuzione dei video. Il collegamento ad Azure Media Service è gestito dal layer Core del backend, che utilizza il package NuGet Microsoft.Azure.Management.Media per la gestione dei video.

#### Codifica

Per lo sviluppo di questo PoC è stato deciso di codificare i video in H.264 e utilizzando il preset Adaptive Streaming, che permette di codificare il video in diversi formati e risoluzioni, in modo da adattarsi alla qualità della rete e al dispositivo utilizzato. Sono state scelte queste impostazioni che permettono di ottenere un video di risoluzione

#### CAPITOLO 4. PROGETTAZIONE 30

massima pari a 1080p.

#### Archiviazione

Quando un video termina la codifica, viene archiviato in un container di Azure Media Service, che permette il salvataggio dei vari file video, della thumbnail, dei metadati e del manifest.

#### Distribuzione

Una volta archiviato, il video viene distribuito tramite Streaming Endpoint, che creano un Url al manifest del video e all'immagine di thumbnail, che vengono poi salvati nel database tramite apposite API.

#### Azure App Service

Sia il modulo FrontEnd che il modulo del Backend vengono distribuiti attraverso Azure App Service, vengono inizializzati tramite l'apposita funzione di Visual Studio 2022.

# <span id="page-37-0"></span>Capitolo 5

# Implementazione

L'implementazione del PoC è una parte fondamentale del progetto di stage, in quanto permette di verificare la fattibilità del prodotto e di valutare la bontà delle scelte progettuali.

In questo capitolo verranno descritte le principali scelte implementative, sia per quanto riguarda il frontend che il backend.

### <span id="page-37-1"></span>5.1 Struttura del progetto

La struttura del progetto è stata organizzata in modo da separare il frontend dal backend, in modo da poterli sviluppare in modo indipendente. Inoltre, è stato scelto di utilizzare una repository su Azure DevOps per il versioning del codice, in modo da poter avere una storicizzazione delle modifiche.

### <span id="page-37-2"></span>5.2 Backend

Il backend è stato sviluppato utilizzando il linguaggio di programmazione C# e il framework ASP.NET Core, è basato sul template fornito dall'azienda che prevede l'utilizzo di un'architettura a layer.

Come ambiente di sviluppo è stato utilizzato Visual Studio 2022.

#### <span id="page-37-3"></span>5.2.1 Architettura a layer

L'architettura a layer è una tipologia di architettura software che prevede la suddivisione del codice in diversi livelli, ognuno dei quali ha un compito ben preciso, e che comunica con gli altri livelli attraverso interfacce. Questo permette di avere un codice più modulare e mantenibile, in quanto ogni livello ha un compito ben preciso e non si occupa di altro.

Il backend è composto da un unico progetto "AdMaioraStreamingPoC", che contiene i vari layer suddivisi in cartelle, ognuna delle quali contiene le soluzioni relative al layer. I layer sono: API, Core e Data.

#### <span id="page-38-0"></span>API

Il layer API è il livello più esterno dell'applicazione, si occupa di gestire le richieste HTTP in arrivo dal frontend. È divisa in due soluzioni: Controller e DTO.

• Controllers: sono le classi che si occupano di gestire le richieste HTTP in arrivo dal frontend, utilizzano il framework ASP.NET Core e la libreria AutoMapper per la conversione dei DTO in entità e viceversa; inoltre, utilizzano la dependency injection per iniettare le dipendenze necessarie dalle classi di Service presenti nel layer Core, l'uso di questa tecnica rende i controller indipendenti dalle implementazioni concrete delle dipendenze.

Per ogni entità del database è stato creato un controller, che contiene metodi di [Create Read Update Delete \(CRUD\)](#page-54-18) e non, per gestire le richieste HTTP in modo completo. Quando un controller riceve una richiesta HTTP, utilizza i metodi presenti nel Service per gestire la richiesta, e restituisce al frontend il risultato della richiesta in formato [JavaScript Object Notation \(JSON\).](#page-54-19)

• DTO: sono classi che contengono la struttura dei dati che vengono scambiati tra il frontend e il backend. Per ogni entità del database sono stati creati tre DTO: uno per la creazione, uno per l'aggiornamento e uno per la visualizzazione; così facendo, si evita di scambiare dati inutili tra frontend e backend, e si evita di dover gestire la serializzazione e deserializzazione di dati inutili. Inoltre, utilizzando i DTO, si evita di dover esporre le entità del database al frontend, favorendo la separazione tra frontend e backend.

#### Core

Il layer Core è il livello intermedio dell'applicazione, e si occupa di gestire la logica di business dell'applicazione. È diviso in due soluzioni: Model e Services.

- Model: sono classi che rappresentano le entità nel database, il loro scopo è quello di mappare le entità del database in classi C#, in modo da poterle utilizzare all'interno della logica del codice. Per ogni entità del database è stato creato un Model, che contiene le proprietà dell'entità.
- Services: sono classi che si occupano di gestire la logica di business dell'applicazione, utilizzano i Model per accedere ai dati nel database, e li restituiscono al layer API. Per ogni entità del database è stato creato un Service, che contiene metodi CRUD e non, per gestire la logica di business dell'applicazione. Fornisce i metodi al layer API attraverso interfacce, inoltre vengono iniettate le dipendenze necessarie del Provider presente nel layer Data, le credenziali per l'accesso ad Azure e della configurazione per il server TUS.io. Il suo scopo principale è quello di fornire un'interfaccia tra il layer API e il layer Data. Inoltre si occupa anche della comunicazione con i servizi esterni, infatti gestisce l'upload dei video su Azure Media Services, tramite le sue API dedicate e comunica con l'istanza TUS.io.

#### Data

Il layer Data è il livello più interno dell'applicazione, e si occupa di gestire l'accesso ai dati nel database. È diviso in tre soluzioni: Context, Providers e Entity.

- Context: è la classe che si occupa di gestire l'accesso ai dati nel database, che quando viene inizializzato, gli viene iniettata la configurazione per il collegamento e definisce tre proprietà di tipo DbSet, una per ogni entità del database, che consentono di effettuare operazione di query e manipolazione dei dati.
- Providers: sono classi che si occupano di gestire l'accesso ai dati nel database, utilizzando il Context per accedervi, e li restituiscono al layer Core convertendoli in Model tramite AutoMapper. È stata creata una classe per ogni entità del database, e contengono i metodi CRUD per gestire l'accesso ai dati nel database. Lo scopo principale dei providers è quindi quello di fornire un'interfaccia tra il layer Core e il database.
- Entity: sono classi che rappresentano le entità nel database, il loro scopo è quello di mappare le entità del database in classi C#, in modo da poterle utilizzare all'interno della logica del codice. Per ogni entità del database è stato creato un Entity, che contiene le proprietà dell'entità. Queste classi sono utilizzate dal Context per accedere ai dati nel database. Oltre a ciò, vengono utilizzate per definire le proprietà, tramite il framework Entity Framework Core e il suo sistema di migrazioni: quando viene modificata una proprietà di un Entity, viene eseguita una migrazione che modifica la struttura del database in base alle modifiche apportate.

### <span id="page-39-0"></span>5.3 Frontend

Il frontend è stato sviluppato utilizzando il framework React e la libreria grafica Material-UI.

Il frontend è diviso in tre cartelle principali: Components, Pages e Services, utilizzando il template fornito dall'azienda che prevede l'utilizzo del template Container-Presenter. È stato utilizzato Visual Studio code come ambiente di sviluppo, e Node.js come runtime per l'esecuzione del codice.

#### <span id="page-39-1"></span>5.3.1 Architettura

L'architettura del frontend è divisa in tre cartelle: Pages, Common e Context.

#### Pages

La cartella Pages contiene le pagine dell'applicazione, ovvero le pagine che vengono visualizzate dall'utente. Ogni pagina è divisa a sua volta in tre componenti: Context, Page e Components.

#### CAPITOLO 5. IMPLEMENTAZIONE 34

- Context: svolge il ruolo di fornire un meccanismo per l'accesso e la condivisione dei dati tra i componenti, in modo da evitare di dover passare i dati da un componente all'altro. Per ogni pagina è stato creato un Context, che contiene un provider che contiene lo stato e le funzioni per l'accesso ai dati; ogni componente avvolto dal provider può accedere ai dati e alle funzioni per modificarli. L'accesso ai dati avviene tramite l'utilizzo del context di FetchContext, che contiene le route per effettuare le chiamate al backend.
- Page: Ogni pagina contiene un componente PageContent, che renderizza i componenti della pagina. Successivamente essi vengono avvolti dal Provider della pagina specifica che permette l'accesso al Context della pagina, in modo tale che possano accedere ai dati e alle funzioni per modificarli.
- Components: sono le porzioni di codice che vengono renderizzate all'interno della pagina.

#### Common

La cartella Common contiene i componenti che vengono utilizzati in tutte le pagine, è composto da tre file:

- Layout:definisce la struttura di ogni pagina, composta a sinistra da un menù laterale, sopra dal titolo della pagina corrente e al centro dal contenuto della pagina passato come props. Il menù laterale è composto da una lista di MenuItems, che vengono renderizzati grazie all'utilizzo del context di NavContext.
- Route: permette di navigare tra le pagine in base al percorso specificato contenuto nel MenuItems.
- DialogCustom: è un componente che permette di visualizzare un dialog, che contiene un titolo, un contenuto e due bottoni, uno per confermare e uno per annullare. Viene utilizzato in tutte le pagine per confermare le azioni che possono modificare i dati nel database. Il contenuto viene passato tramite props, in modo da poterlo personalizzare in base alla pagina. L'utilizzo di questo componente permette di evitare di dover creare un dialog pressoché identico in tutte le pagine.

#### Context

La cartella Context, contiene i file di contesto, è composta da tre file: FetchContext, NavContext e ToastContext.

• FetchContext: contiene le route per effettuare le chiamate al backend, è composto da una funzione "Compile Route" che permette di comporre la route in base ai parametri passati, e da una funzione "Fetch" che permette di effettuare la chiamata al backend. Questo permette di evitare di dover ripetere le route in ogni componente.

#### CAPITOLO 5. IMPLEMENTAZIONE 35

- NavContext: contiene le route per effettuare la navigazione tra le pagine, è composto da vari metodi per per la navigazione, per la gestione del menù laterale, per la gestione del titolo della pagina e per la gestione del breadcrumb.
- ToastContext: contiene le funzioni per mostrare i toast, composto da quattro funzioni: "Success", "Error", "Warning" e "Info", che permettono di mostrare un toast con il messaggio passato come parametro.

### <span id="page-41-0"></span>5.3.2 Interfaccia grafica

#### Pagina Home

La pagina Home è la pagina principale dell'applicazione, contiene una grid di tutti gli eventi disponibili, e un menù laterale che permette la navigazione tra le pagine.

<span id="page-41-1"></span>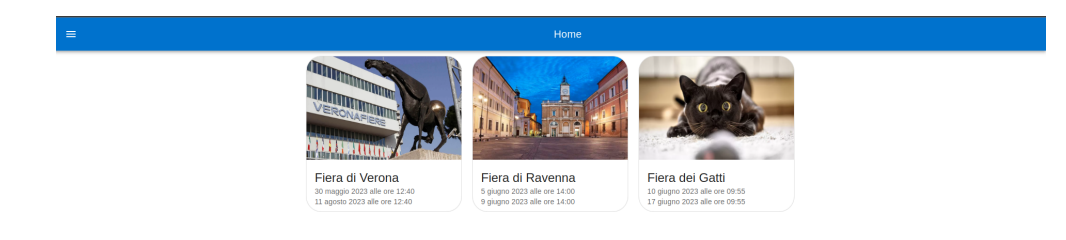

#### Figura 5.1: Pagina Home

In figura [5.1](#page-41-1) è rappresentano un esempio della pagina home sviluppata.

#### Pagina Eventi

Quando si clicca su un evento nella pagina Home, si viene reindirizzati alla pagina dell'evento, che contiene una grid con tutti i video dell'evento. In figura [5.2](#page-42-0) è rappresentano un esempio della pagina di un evento inserito nel sistema.

#### CAPITOLO 5. IMPLEMENTAZIONE 36

<span id="page-42-0"></span>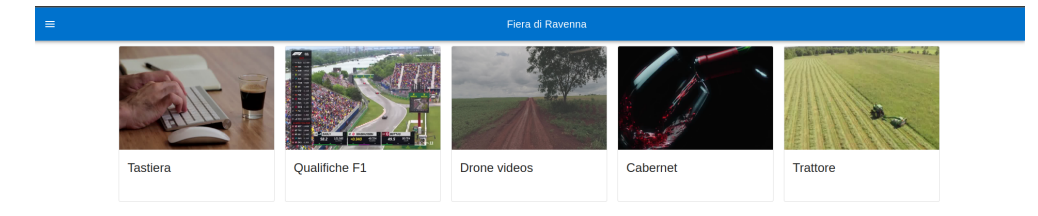

Figura 5.2: Pagina Eventi

#### Pagina Video

Quando si clicca su un video nella pagina Eventi, si viene reindirizzati alla pagina del video, che contiene il player del video e i pulsanti per la gestione.

In figura [5.3](#page-42-1) è rappresentano un esempio di visualizzazione di un video.

<span id="page-42-1"></span>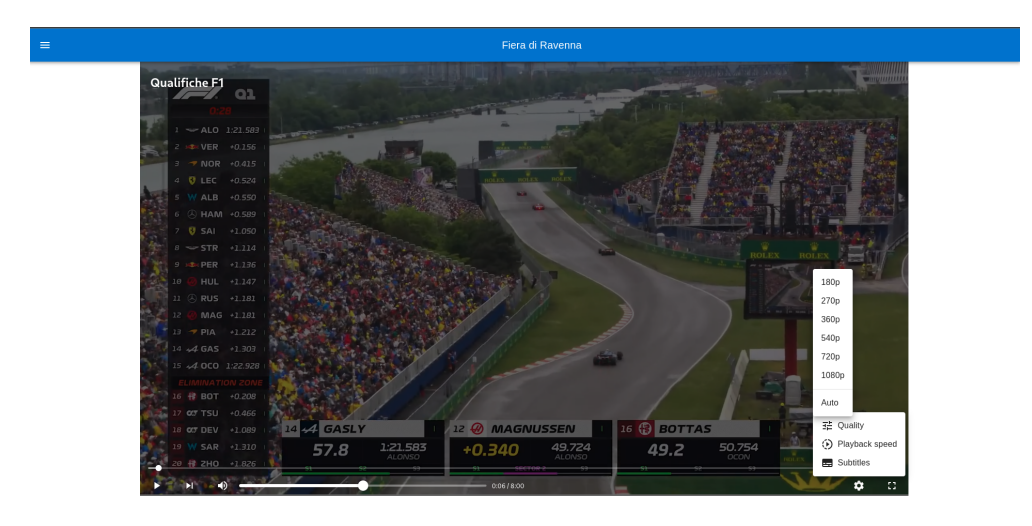

Figura 5.3: Pagina Video

#### Pagina Gestione

Le pagine di gestione sono tre, una per gli eventi, una per i video e una per gli utenti. Ogni pagina contiene una tabella con tutti gli elementi, ogni riga contiene due pulsanti, uno per modificare l'elemento e uno per eliminarlo. Inoltre è presente anche un pulsante per aggiungere un nuovo elemento attraverso un dialog.

In figura [5.4](#page-43-1) è rappresentata la pagina della tabella per la gestione dei video.

<span id="page-43-1"></span>

|  | $\equiv$ |           |               |                 |         |     | <b>Videos Table</b>                 |                   |
|--|----------|-----------|---------------|-----------------|---------|-----|-------------------------------------|-------------------|
|  |          |           |               |                 |         |     |                                     | $+$               |
|  | ki       | Name      | Url del video | Event           | Actions |     |                                     |                   |
|  | $9\,$    | Micione   | $\Theta$      | Fiera dei Gatti | ╭       | - 8 |                                     |                   |
|  | $11\,$   | larorosso | GD            | Fiera di Verona | ∕       | . € |                                     |                   |
|  | 13       | Gattone   | GĐ            | Fiera di Verona | ╭       | û   |                                     |                   |
|  | 14       | barca     | G             | Fiera di Verona | ∕       | - G |                                     |                   |
|  | 15       | Crociera  | GD            | Fiera di Verona | ╭       | - G |                                     |                   |
|  |          |           |               |                 |         |     | Rows per page: 5 v<br>$1 - 5$ of 15 | $\langle \rangle$ |

Figura 5.4: Pagina Gestione dei video

<span id="page-43-2"></span>Quando viene premuta l'icona della matita, si apre un dialog, come in figura [5.5,](#page-43-2) tramite la quale l'utente può modificare i dati del video.

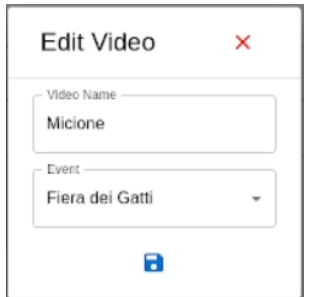

Figura 5.5: Dialog Modifica Video

<span id="page-43-3"></span>Quando viene premuto il bottone di aggiunta, si apre un dialog, come in figura [5.6,](#page-43-3) tramite il quale l'utente può selezionare un video da caricare e i dati relativi ad esso.

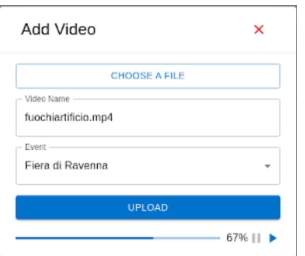

Figura 5.6: Dialog Aggiunta Video

### <span id="page-43-0"></span>5.4 Integrazione con Azure

Per l'integrazione con i servizi di Azure, sono state utilizzate le API ufficiali fornite da Microsoft, che permettono di gestire i servizi di Azure in modo semplice e veloce. La connessione al database è stata gestita mediante l'utilizzo del framework Entity Framework Core; quando il programma viene inizializzato, nel backend al livello del provider viene iniettata la configurazione per il collegamento al database, che contiene le credenziali per l'accesso al database. Per quanto riguarda il collegamento con Azure Media Service, e vengono utilizzate nel backend nel layer Service per comunicare con le API proprietarie.

# <span id="page-44-0"></span>5.5 Integrazione con TUS.io

Per la gestione dell'upload dei video dal frontend al backend, è stato utilizzato il servizio TUS.io, che permette di gestire l'upload di file di grandi dimensioni e di gestirne lo stato. Quando viene inizializzato il programma, viene creata un'istanza del server TUS.io, che permette al frontend tramite le API di accedere ad esso e di gestire l'upload dei file. Quando un file viene caricato sul server TUS.io, il frontend invia una chiamata al backend con l'id TUS del file caricato e poi viene passato ai metodi del Service, che si occupa di recuperare il file e successivamente di caricarlo su Azure Media Services.

# <span id="page-45-3"></span><span id="page-45-0"></span>Capitolo 6

# Testing e validazione

In questo capitolo verranno descritte le attività di testing e validazione svolte sul PoC.

### <span id="page-45-1"></span>6.1 Descrizione delle attività di testing

Per quanto riguarda le attività di testing, sono state richieste dall'azienda solo quelle riguardanti al modulo del backend.

Le attività di testing sono state svolte seguendo le best practice fornite da Microsoft, che prevedono la nomenclatura dei test secondo il seguente schema:

NomeMetodo\_Scenario\_RisultatoAtteso in questo modo è possibile capire subito, cosa si sta testando e quale risultato ci si aspetta senza dover leggere il codice del test.

Inoltre, per ogni metodo testato, è stata utilizzata la metodologia [Arrange Act Assert](#page-54-20) [\(AAA\),](#page-54-20) che prevede la suddivisione del test in tre parti:

- Arrange: in questa fase si prepara lo stato iniziale necessario per eseguire il test. Può includere la creazione di oggetti, l'inizializzazione delle variabili, l'impostazione di condizioni specifiche, l'istanziazione delle dipendenze o l'impostazione di un ambiente controllato. L'obiettivo dell'Arrange è creare l'ambiente di test coerente e riproducibile.
- Act: in questa fase si esegue l'azione o il comportamento che si desidera testare. Può essere l'invocazione di un metodo, l'interazione con un'interfaccia utente, l'invio di richieste a un server, ecc. L'obiettivo dell'Act è stimolare il sistema in modo che si verifichi l'evento che si vuole testare.
- Assert: in questa fase si verifica se il comportamento del sistema durante l'azione corrisponde a quello previsto. Si stabiliscono delle asserzioni, cioè si specificano le condizioni che devono essere verificate per considerare il test superato. Se le asserzioni hanno successo, il test viene considerato valido, altrimenti viene segnalato un errore. L'obiettivo dell'Assert è controllare che l'output o lo stato del sistema sia conforme alle aspettative.

#### <span id="page-45-2"></span>6.1.1 Unit testing

I test di unità, sono stati svolti utilizzando il framework NUnit, che permette di eseguire test di unità per applicazioni .NET.

#### CAPITOLO 6. TESTING E VALIDAZIONE 40

Per eseguire i test di unità, è stato necessario creare un progetto di test, che permettesse di testare le funzionalità del progetto di backend. Per fare ciò, è stato necessario aggiungere il progetto di backend come riferimento al progetto di test. In questo modo, è stato possibile testare le funzionalità del progetto di backend, utilizzando i metodi pubblici delle classi del progetto di backend.

Il progetto di test è diviso in tre cartelle, una per ogni layer del progetto di backend. Ogni cartella contiene i test delle classi del layer corrispondente.

#### Provider

Per effettuare i test sul layer dei provider, è stato necessario creare un mock del database utilizzato dal progetto di backend. Per fare ciò, Entity Framework mette a disposizione un package NuGet chiamato EntityFrameworkCore.InMemory, che permette di creare un database in memoria, ovvero viene creato un database temporaneo in memoria, che viene popolato con dei dati fittizi che vengono utilizzati per i test. In questo modo, è possibile testare le funzionalità del layer dei provider, senza dover utilizzare un database reale. Inoltre viene passato al costruttore del provider, un oggetto di tipo DbContextOptions, che permette di testare i metodi del provider, utilizzando il database in memoria.

#### Service

Per effettuare i test sul layer Core, è stato necessario anche qui creare un mock del database come nel layer dei provider, successivamente è stata istanziata la classe del Provider che si vuole testare, passando al costruttore un oggetto di tipo DbContextOptions, che permette di utilizzare i metodi del provider, utilizzando il database in memoria. In seguito è stata istanziata la classe del Service utilizzando come costruttori i provider precedentemente creati.

#### Controller

I test sul layer dei controller non sono stati svolti in quanto non potendo effettuare il mock dei servizi esterni, non è stato possibile instanziare le classi Services necessarie per testare i controller.

# <span id="page-46-0"></span>6.2 Analisi dei risultati

Le attività di testing sono state svolte in maniera parziale in quanto sia per mancanza di tempo, non è stato possibile testare tutte le funzionalità del backend, in particolare i controller e i metodi dei Service che utilizzano i servizi esterni. Sicuramente in futuro, sarà necessario effettuare dei test anche su queste funzionalità, in modo da garantire un prodotto di qualità.

# <span id="page-47-0"></span>Capitolo 7 Analisi dei costi

In questo capitolo verrà descritta l'analisi dei costi effettuata sul progetto.

# <span id="page-47-1"></span>7.1 Introduzione

L'analisi dei costi è un'attività fondamentale per la realizzazione di un progetto, in quanto permette di stimare il costo totale del progetto e di conseguenza il budget necessario per la sua realizzazione e mantenimento.

Verranno descritti i principali costi di mantenimento della WebApp, in particolare verranno analizzati i costi di hosting, di distribuzione e caricamento dei video, che essendo basata sull'utilizzo dell'infrastruttura di Azure, sono i costi principali.

#### <span id="page-47-2"></span>7.1.1 Costi di hosting

I costi di hosting sono i costi necessari per mantenere la WebApp online, in particolare sono i costi per l'hosting del backend e del frontend. Durante lo sviluppo del PoC, è stato utilizzato un piano di distribuzione gratuito, che permette di distribuire l'applicazione senza costi aggiuntivi con delle limitazioni sulle operazioni che possono essere effettuate. In caso di produzione dell'applicazione, è necessario considerare dei costi per l'hosting, in quanto il piano gratuito non è adatto per l'hosting di un'applicazione in produzione. Azure offre diversi piani di hosting, che differiscono per le risorse disponibili e per il costo. Il piano più adatto per una WebApp di questo tipo in produzione è il piano Premium, che offre un numero illimitato di App, 250GB di spazio di archiviazione, fino a 30 istanze e la possibilità di utilizzare un dominio personalizzato e l'autoscale ad un costo di 0.184€/h, ovvero 4.416€/giorno.

#### <span id="page-47-3"></span>7.1.2 Costi di codifica

I costi di codifica sono i costi necessari per effettuare la codifica dei video caricati nei vari formati, sono riportati nella seguente [tabella.](https://azure.microsoft.com/en-us/pricing/details/media-services/#pricing) Per lo sviluppo del PoC è stata utilizzata la codifica in HD, idealmente per l'app in produzione si utilizzerà la codifica in 4K visto l'evoluzione della disponibilità di rete e dell'aumento delle risoluzioni dei dispositivi sempre più accessibili.

#### <span id="page-48-0"></span>7.1.3 Costi di trasferimento

Azure Media Service prevede un costo fisso per ogni GB trasferito tra le stesse zone di distribuzione, ovvero che se il file richiesto si trova in Europa e anche il richiedente avrà un costo di 0.010€/GB mentre se si trovano in zone differenti i costi aumentano come riportato nella seguente [tabella.](https://azure.microsoft.com/en-us/pricing/details/media-services/#pricing)

#### <span id="page-48-1"></span>7.1.4 Costi di distribuzione

I costi di distribuzione sono i costi necessari per la distribuzione in streaming dei contenuti multimediali. Durante lo sviluppo del PoC è stato utilizzato lo Standard Streaming Endpoint, che ha un Bandwidth di 600Mbps a un costo di 1.9088€/giorno, ovvero 59.172€/mese, che è il piano più basso disponibile, permette una distribuzione a circa 171 utenti contemporaneamente con un utilizzo medio di 3.5Mbps per utente. È limitante in quanto, una volta saturato, non permette la scalabilità automatica, che causerebbe buffering ai client, e bisognerebbe passare ad un piano superiore.

# <span id="page-48-2"></span>7.2 Consuntivo preventivato

In caso di produzione dell'applicazione, è necessario stimare il numero di utenti che utilizzeranno l'applicazione per poter scegliere i piani più adatti e avere una stima dei costi circa accurata.

È stato realizzato un modello matematico che stima in base ai dati messi in input come numero di utenti iscritti, percentuale di utenti attivi giornalmente, durata media di visione per utente, orari e ampiezza del picco, qualità video richiesta, il costo medio giornaliero dell'applicazione, che prevede i costi di codifica, trasferimento e distribuzione vengono riportati tre scenari. Per congruenza dei dati, ogni scenario prevede gli stessi dati in input tranne che per il numero di iscritti:

<span id="page-48-3"></span>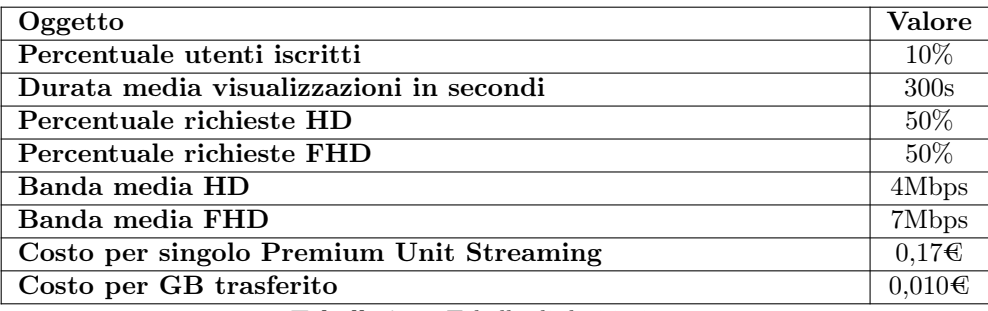

Tabella 7.1: Tabella di dati in input

#### Caso 10000 utenti iscritti

Per il primo scenario, si è scelto di considerare 10000 utenti iscritti, che è un numero ragionevole per una WebApp di questo tipo all'inizio della sua vita. In figura [7.1](#page-49-0) viene mostrata la distribuzione degli utenti in un giorno.

<span id="page-49-1"></span>

| Oggetto                                | Valore            |
|----------------------------------------|-------------------|
| Costo App Service Giornaliero          | $4.41\text{C}$    |
| GB usati giornalmente                  | 201 GB            |
| Costo di trasferimento                 | $2,014 \in$       |
| Costo totale di Premium Unit Streaming | 4.17 <sub>6</sub> |
| Totale giornaliero                     | $10,60 \in$       |
| Totale mensile                         | 328,456           |
| Totale annuale                         | 3.867,236         |

Tabella 7.2: Tabella costi con 10000 utenti iscritti

<span id="page-49-0"></span>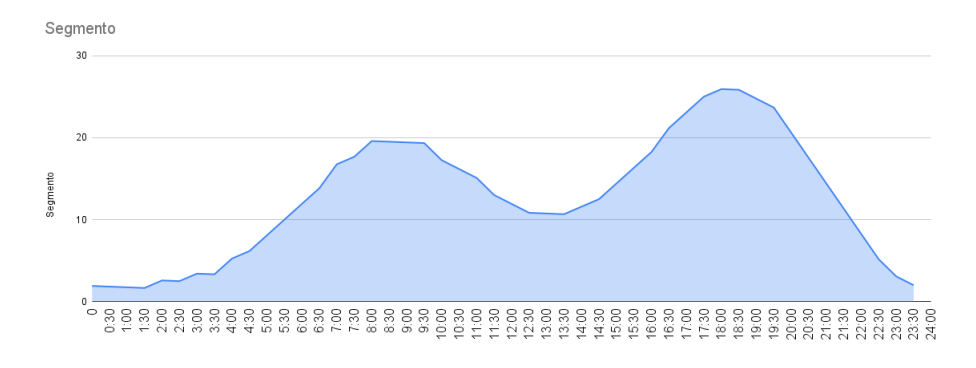

Figura 7.1: Grafico utenti/orario con 10000 utenti iscritti

#### Caso 100000 utenti iscritti

Per il secondo scenario, si è scelto di considerare 100000 utenti iscritti, che è un buon numero di utenti per una WebApp di questo tipo in caso iniziasse a crescere. In figura [7.2](#page-50-0) viene mostrata la distribuzione degli utenti in un giorno.

<span id="page-50-1"></span>

| Oggetto                                | <b>Valore</b>      |
|----------------------------------------|--------------------|
| Costo App Service Giornaliero          | $4.41\text{C}$     |
| GB usati giornalmente                  | $2014$ GB          |
| Costo di trasferimento                 | $20,14 \in$        |
| Costo totale di Premium Unit Streaming | 7,02 <sup>2</sup>  |
| Totale giornaliero                     | 31,57 <sup>2</sup> |
| Totale mensile                         | 978,80€            |
| Totale annuale                         | 11524,646          |

Tabella 7.3: Tabella costi con 100000 utenti iscritti

<span id="page-50-0"></span>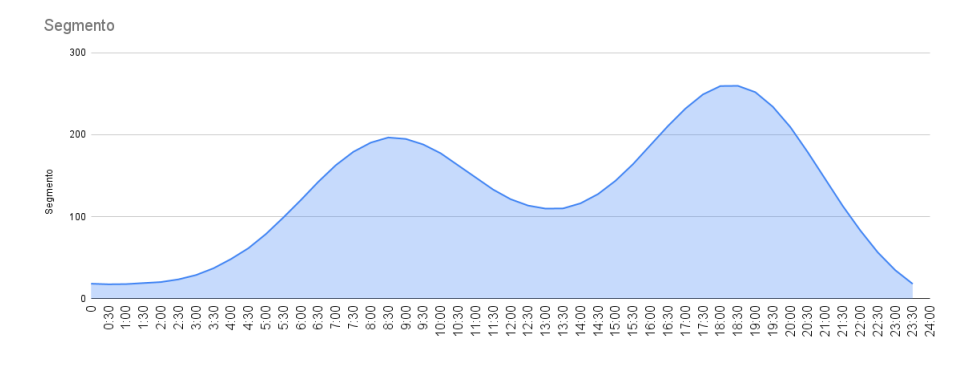

Figura 7.2: Grafico utenti/orario con 100000 utenti iscritti

#### Caso 1000000 utenti iscritti

Per il terzo scenario, si è scelto di considerare 1000000 utenti iscritti, che è un numero importante di utenti in caso la WebApp avesse un grande successo. In figura [7.3](#page-51-0) viene mostrata la distribuzione degli utenti in un giorno.

<span id="page-51-1"></span>

| Oggetto                                | <b>Valore</b>       |
|----------------------------------------|---------------------|
| Costo App Service Giornaliero          | 4.16 <sup>6</sup>   |
| GB usati giornalmente                  | 20142 GB            |
| Costo di trasferimento                 | $201,41 \in$        |
| Costo totale di Premium Unit Streaming | $\overline{11,136}$ |
| Totale giornaliero                     | $216,96 \in$        |
| Totale mensile                         | 6725,856            |
| Totale annuale                         | $79191,41$ €        |

Tabella 7.4: Tabella costi con 1000000 utenti iscritti

<span id="page-51-0"></span>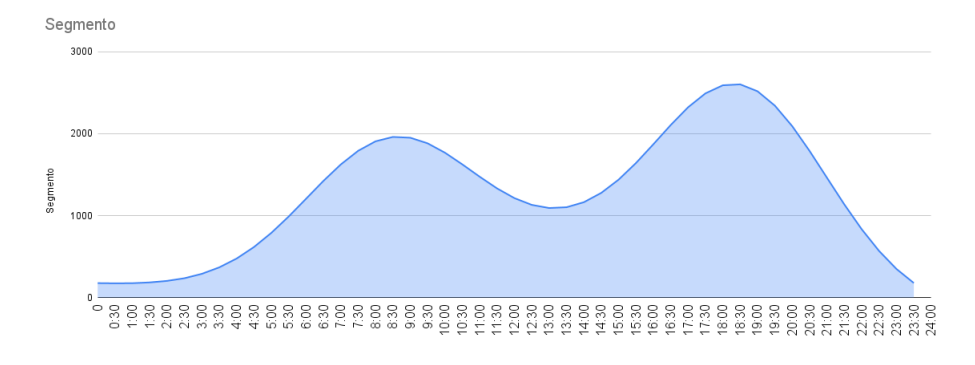

Figura 7.3: Grafico utenti/orario con 1000000 utenti iscritti

# <span id="page-52-0"></span>Capitolo 8

# Conclusioni

### <span id="page-52-1"></span>8.1 Raggiungimento degli obiettivi

Il PoC sviluppato permette agli utenti la visualizzazione dei video e la possibilità di cambiare la qualità di visualizzazione, dà la possibilità agli espositori di caricare i video relativi ai propri prodotti e di gestirli e permette agli amministratori di gestire gli utenti, gli eventi e i video.

È stato sviluppato utilizzando le tecnologie richieste dall'azienda, in particolare React per il frontend, .NET Core per il backend e Azure per la gestione dei video e del database.

Inoltre sono stati sviluppati parzialmente gli unit test per il backend per verificare il corretto funzionamento delle funzionalità.

Successivamente è stata effettuata un analisi dei costi per il mantenimento dell'applicazione in base al numero di utenti utilizzatori dell'applicazione.

Infine è stata redatta la documentazione di resoconto finale, che descrive il lavoro svolto e i risultati ottenuti.

Concludendo, tutti gli obiettivi obbligatori sono stati raggiunti, tranne la realizzazione degli Unit Test completa del backend a causa di mancanza di tempo.

# <span id="page-52-2"></span>8.2 Sviluppi futuri

Il PoC sviluppato è una buona base per la realizzazione del prodotto finale, ma necessita di alcuni miglioramenti.

In particolare, l'aggiunta di un sistema di autenticazione per gli utenti, in modo da poter accedere all'applicazione solo se registrati, e di un sistema di autenticazione per gli espositori, in modo da poter caricare i video solo se autenticati.

Inoltre, sarebbe utile aggiungere un sistema di engagement per gli utenti, in modo da poter interagire con gli espositori e con gli altri utenti tramite commenti e valutazione dei prodotti.

Infine, è necessario aggiungere un sistema di controllo degli errori, in modo da poter gestire gli errori che possono verificarsi durante l'utilizzo dell'applicazione.

### <span id="page-53-0"></span>8.3 Conoscenze acquisite

Grazie a questa esperienza ho avuto l'opportunita di imparare nuove tecnologie come React, il framework .NET Core e il sistema di Azure, sicuramente molto utili per il mio futuro professionale. Inoltre, ho potuto approfondire le mie conoscenze in ambito di sviluppo web e di architetture software.

# <span id="page-53-1"></span>8.4 Valutazione personale

Sono molto soddisfatto del lavoro svolto, in particolare per la realizzazione del prototipo funzionante, che mi ha permesso di mettere in pratica le conoscenze acquisite durante il corso di studi e di imparare nuove tecnologie. Sicuramente il prodotto finale sarà molto utile per l'azienda presso la quale ho svolto tirocinio, in quanto ritengo sia una buona base dalla quale partire per la realizzazione del prodotto finale.

Questa esperienza ha confermato che il percorso di studi che ho scelto è quello giusto per me e mi ha approcciato verso il mondo del lavoro, che ho potuto conoscere meglio.

# <span id="page-54-21"></span><span id="page-54-0"></span>Acronimi e abbreviazioni

<span id="page-54-20"></span>AAA [Arrange Act Assert.](#page-54-20) [39,](#page-45-3) [48](#page-54-21)

<span id="page-54-8"></span>ALB [Application Load Balancer.](#page-54-8) [7,](#page-13-3) [48](#page-54-21)

<span id="page-54-9"></span>API [Application Program Interface.](#page-54-9) [7,](#page-13-3) [48](#page-54-21)

<span id="page-54-6"></span>CDN [Content Delivery Network.](#page-54-6) [6,](#page-12-5) [48](#page-54-21)

<span id="page-54-18"></span>CRUD [Create Read Update Delete.](#page-54-18) [32,](#page-38-0) [48](#page-54-21)

<span id="page-54-3"></span>DASH [Dynamic Adaptive Streaming over HTTP.](#page-54-3) [4,](#page-10-4) [48](#page-54-21)

<span id="page-54-13"></span>DOM [Document Object Model.](#page-54-13) [10,](#page-16-1) [48](#page-54-21)

<span id="page-54-5"></span>DRM [Digital Rights Management.](#page-54-5) [6,](#page-12-5) [48](#page-54-21)

<span id="page-54-17"></span>DTO [Data Transfer Object.](#page-54-17) [28,](#page-34-3) [48](#page-54-21)

<span id="page-54-1"></span>HLS [HTTP Live Streaming.](#page-54-1) [4,](#page-10-4) [48](#page-54-21)

<span id="page-54-14"></span>HTML5 [HyperText Markup Language 5.](#page-54-14) [11,](#page-17-1) [48](#page-54-21)

<span id="page-54-2"></span>HTTP [HyperText Transfer Protocol.](#page-54-2) [4,](#page-10-4) [48](#page-54-21)

<span id="page-54-16"></span>IDE [Integrated Development Environment.](#page-54-16) [15,](#page-21-3) [48](#page-54-21)

<span id="page-54-19"></span>JSON [JavaScript Object Notation.](#page-54-19) [32,](#page-38-0) [48](#page-54-21)

<span id="page-54-12"></span>LINQ [Language Integrated Query.](#page-54-12) [8,](#page-14-1) [48](#page-54-21)

<span id="page-54-4"></span>MPEG [Moving Picture Experts Group.](#page-54-4) [4,](#page-10-4) [48](#page-54-21)

<span id="page-54-15"></span>MUI [Material User Interface.](#page-54-15) [12,](#page-18-1) [48](#page-54-21)

<span id="page-54-7"></span>NLB [Network Load Balancer.](#page-54-7) [7,](#page-13-3) [48](#page-54-21)

<span id="page-54-11"></span>ORM [Object Relational Mapping.](#page-54-11) [7,](#page-13-3) [48](#page-54-21)

<span id="page-54-22"></span>PoC [Proof of Concept.](#page-56-2) [50](#page-56-3)

<span id="page-54-10"></span>RESTful [Representational State Transfer.](#page-54-10) [7,](#page-13-3) [48](#page-54-21)

<span id="page-55-7"></span><span id="page-55-1"></span>RTMP [Real Time Messaging Protocol.](#page-55-1) [5,](#page-11-3) [49](#page-55-7)

<span id="page-55-2"></span>TCP [Transmission Control Protocol.](#page-55-2) [5,](#page-11-3) [49](#page-55-7)

<span id="page-55-5"></span>TS [Transport Stream.](#page-55-5) [11,](#page-17-1) [49](#page-55-7)

<span id="page-55-6"></span>TUS [TUS Upload Protocol.](#page-55-6) [13,](#page-19-2) [49](#page-55-7)

<span id="page-55-3"></span>UDP [User Datagram Protocol.](#page-55-3) [5,](#page-11-3) [49](#page-55-7)

<span id="page-55-4"></span>UI [User interface.](#page-55-4) [9,](#page-15-1) [49](#page-55-7)

<span id="page-55-0"></span>VOD [Video On Demand.](#page-55-0) [1,](#page-7-6) [49](#page-55-7)

# <span id="page-56-3"></span><span id="page-56-0"></span>Glossario

- <span id="page-56-2"></span>[Proof of Concept](#page-54-22) Proof of Concept (ing. prova di fattibilità) è un termine usato in ingegneria del software e in sviluppo di sistemi per indicare un esempio o una realizzazione incompleta di un determinato metodo o idea per dimostrarne la fattibilità, in particolare per dimostrare la sua validità pratica. Un PoC è spesso usato come dimostrazione iniziale che il progetto è fattibile e funzionante. Il PoC è anche usato per raccogliere feedback che possono aiutare a migliorare il progetto . [1,](#page-7-6) [48](#page-54-21)
- <span id="page-56-1"></span>[Web Application](#page-56-1) Una Web Application (ing. applicazione web) è un'applicazione fruibile via web, ovvero un programma accessibile via web attraverso un network, tipicamente internet, sfruttando un'architettura tipica client-server. Le Web Application sono applicazioni distribuite che funzionano su più dispositivi o ambienti, e sono spesso scritte in linguaggi di programmazione interpretati come PHP o Python. Le Web Application sono molto popolari a causa della diffusione dei browser web e della possibilità di utilizzare un server web per distribuire un'applicazione a più utenti . [1,](#page-7-6) [50](#page-56-3)

# <span id="page-57-0"></span>Bibliografia

# Articoli consultati

- Aloman, Alexandru et al. «Performance evaluation of video streaming using MPEG DASH, RTSP, and RTMP in mobile networks». In: (2015), pp. 144–151 (cit. a p. [5\)](#page-11-3).
- Ohm, J.-R. «Advances in Scalable Video Coding». In: Proceedings of the IEEE 93.1 (2005), pp. 42–56. DOI: [10.1109/JPROC.2004.839611](https://doi.org/10.1109/JPROC.2004.839611) (cit. a p. [6\)](#page-12-5).
- Pantos, Roger e William May. «HTTP Live Streaming». In: Request for Comments 8216 (ago. 2017). DOI: [10.17487/RFC8216](https://doi.org/10.17487/RFC8216). URL: [https://www.rfc-editor.org/](https://www.rfc-editor.org/info/rfc8216) [info/rfc8216](https://www.rfc-editor.org/info/rfc8216) (cit. a p. [4\)](#page-10-4).
- Peng, Gang. «CDN: Content distribution network». In: arXiv preprint cs/0411069 (2004) (cit. a p. [6\)](#page-12-5).
- Sodagar, Iraj. «The mpeg-dash standard for multimedia streaming over the internet». In: IEEE multimedia 18.4 (2011), pp. 62–67 (cit. a p. [4\)](#page-10-4).